## Congruences of Bernoulli Numbers

Manuel Eberl

April 18, 2024

#### **Abstract**

This entry provides proofs for two important congruences involving Bernoulli numbers. The proofs follow Cohen's textbook *Number Theory Volume II: Analytic and Modern Tools* [\[1\]](#page-64-0). In the following we write  $\mathcal{B}_k = N_k/D_k$  for the k-th Bernoulli number (with  $gcd(N_k, D_k) = 1$ ).

The first result that I showed is *Voronoi's congruence*, which states that for any even integer  $k \geq 2$  and all positive coprime integers a, n we have:

$$
(ak - 1)Nk \equiv kak-1Dk \sum_{m=1}^{n-1} mk-1 \left\lfloor \frac{ma}{n} \right\rfloor \pmod{n}
$$

Building upon this, I then derive *Kummer's congruence*. In its common form, it states that for a prime  $p$  and even integers  $k, k'$  with  $\min(k, k') \ge e + 1$  and  $(p - 1) \nmid k$  and  $k \equiv k' \pmod{p^{e}}$ , we have:

$$
\frac{\mathcal{B}_k}{k} \equiv \frac{\mathcal{B}_{k'}}{k'} \pmod{p^e}
$$

The version proved in my entry is slightly more general than this.

One application of these congruences is to prove that there are infinitely many irregular primes, which I formalised as well.

# **Contents**

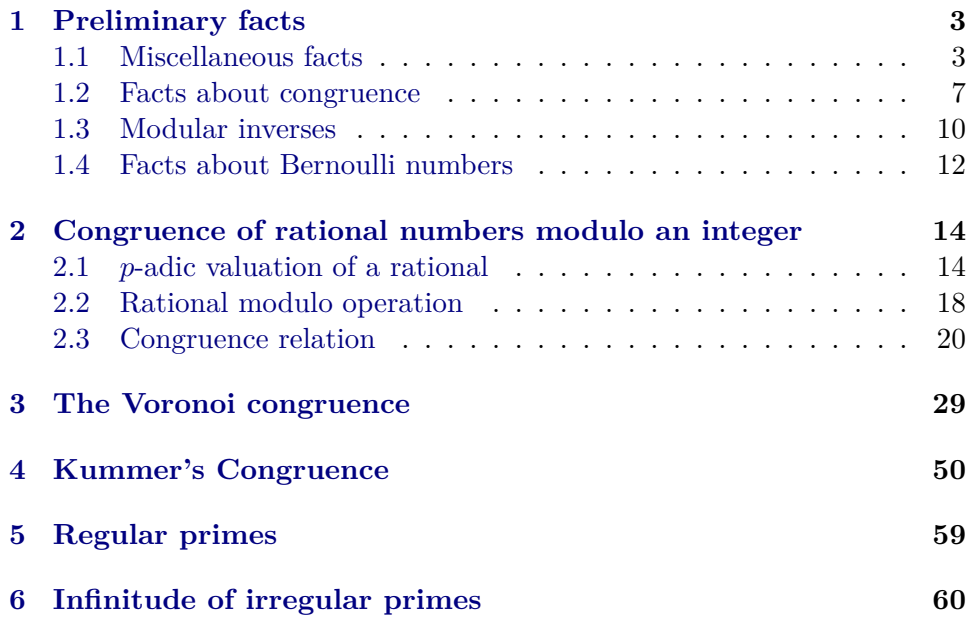

## <span id="page-2-0"></span>**1 Preliminary facts**

```
theory Kummer_Library
imports
  "HOL-Number_Theory.Number_Theory"
  "Bernoulli.Bernoulli_Zeta"
begin
```
## <span id="page-2-1"></span>**1.1 Miscellaneous facts**

```
lemma fact_ge_monomial:
  fixes k :: "'a :: {linordered_semidom, semiring_char_0}"
  assumes "n \ge n0" "fact n0 \ge c * k ^ n0" "of_nat n0 \ge k" "k \ge 0"
  shows "fact n \geq c * k \cap n"
proof -
  have "fact n = (\prod_{i=1}^{n} i = 1, n. of nat i :: 'a)"
    by (simp add: fact_prod)
  also have "{1..n} = {1..n0} ∪ {n0<..n}"
    using assms by auto
  also have "(\prod i \in \dots \text{ of } \_nat \ i \ :: \ 'a) = (\prod i = 1 \dots n0 \text{ of } \_nat \ i) * (\prod i \in \{n0 \lt \dots n\}.of nat i)"
    by (subst prod.union_disjoint) auto
  also have \sqrt[n]{\left[1\right] } i=1..n0. of nat i :: 'a) = fact n0"
    by (simp add: fact_prod)
  also have "fact n0 * (\prod_{i=1}^{n} \in \{n0 < \ldots n\}. of nat i :: 'a) \geq c * k \cap n0 *(\prod i \in \{n0< \dots n\}. k)"
    using assms by (intro mult_mono prod_mono conjI order.trans[OF assms(3)])
auto
  also have "(\prod i∈{n0<..n}. k) = k \hat{ } (n − n0)"
    using \langle n \rangle \geq n0 by simp
  also have "c * k \hat{n} n0 * k \hat{n} (n - n0) = c * (k \hat{n} n0 * k \hat{n} (n - n0))"
    by (simp add: algebra_simps)
  also have "k n0 * k (n - n0) = k n"using \langle n \rangle \ge n0 by (simp flip: power_add)
  finally show ?thesis .
qed
lemma fact_ge_2pi_power:
  assumes n \geq 23shows "fact n > (2 * pi) \hat{ } n * n"
proof -
  define m where ^{\prime\prime}m = n - 1"
  have n_eq: "n = Suc m"
    using assms by (simp add: m_def)
  have m \geq 22using assms by (simp add: n_eq)
  hence *: "fact m ≥ 8 * (8 ^{\circ} m :: real)"
    by (rule fact_ge_monomial) (simp_all add: fact_numeral)
  have ''(2 * pi) \hat{n} \leq (2 * 4) \hat{n}"
```

```
by (intro power_mono mult_left_mono less_imp_le[OF pi_less_4]) auto
  also have "... = 8 * 8 ^ m"
    by (simp add: n_eq)
  also have \mathbf{w}... < fact \mathbf{w}"
    using \langle m \rangle \geq 22 by (rule fact_ge_monomial) (simp_all add: fact_numeral)
  also have "fact m = fact n / n"
    by (simp add: n_eq)
  finally show ?thesis
    using assms by (simp add: field_simps)
qed
lemma Rats_power_int: "x \in \mathbb{Q} \implies x powi n \in \mathbb{Q}"
 by (auto simp: power_int_def)
lemma coprimeI_via_bezout:
 fixes x y :: "'a :: algebraic_semidom"
 assumes "a * x + b * y = 1"
 shows "coprime x y"
 by (metis assms coprime_def dvd_add dvd_mult)
lemma quotient_of_eqI:
 assumes "coprime a b" "b > 0" "x = of_1int a / of_1int b''shows "quotient_of x = (a, b)"
 using Fract_of_int_quotient assms(1) assms(2) assms(3) normalize_stable
quotient_of_Fract
 by simp
lemma quotient of of nat [simp]: "quotient of (of nat n) = (int n, 1)"
 by (intro quotient_of_eqI) auto
lemma quotient of of int [simp]: "quotient of (of int n) = (n, 1)"
  by (intro quotient_of_eqI) auto
lemma quotient_of_fraction_conv_normalize:
  "quotient_of (of_int a / of_int b) = Rat.normalize (a, b)"
  using Fract_of_int_quotient quotient_of_Fract by presburger
lemma dvd_imp_div_dvd: "(b :: 'a :: algebraic_semidom) dvd a \implies a div
b dvd a"
 by (metis dvd_mult_div_cancel dvd_triv_right)
lemma dvd_rat_normalize:
 assumes "b \neq 0"
 shows "fst (Rat.normalize (a, b)) dvd a" "snd (Rat.normalize (a, b))
dvd b"
  using assms by (auto simp: Rat.normalize_def Let_def intro!: dvd_imp_div_dvd)
lemma of int div: "b dvd a \implies of int (a div b) = of int a / (of int
b :: 'a :: field\_char_0)"
```

```
by (elim dvdE) auto
lemma coprime_lcm_left:
 fixes a b c :: "'a :: semiring gcd"
 shows "coprime a c \implies coprime b c \implies coprime (lcm a b) c"
 by (meson coprime_divisors coprime_mult_left_iff dvd_refl dvd_triv_left
dvd triv right lcm least)
lemma coprime_Lcm_left:
  fixes x y :: "'a :: semiring_Gcd"
  assumes "finite A'''' \wedge x. x \in A \implies \text{coprime } x y''shows "coprime (Lcm A) y"
 using assms by (induction rule: finite_induct) (auto intro: coprime_lcm_left)
lemma coprimeI_by_prime_factors:
 fixes x y :: "'a :: factorial_semiring"
  assumes "\bigwedge p. p \in prime\_factors x \implies \neg p \ dvd y"
 assumes "x \neq 0"
 shows "coprime x y"
 using assms by (smt (verit, best) coprimeI dvd_0_right dvd_trans prime_divisor_exists
prime_factorsI)
lemma multiplicity_int: "multiplicity (int p) (int n) = multiplicity
p n"
proof -
 have "{k. p \hat{ } k dvd n} = {k. int p \hat{ } k dvd int n}"
    by (intro Collect_cong) (auto simp flip: of_nat_power)
 thus ?thesis
    by (simp add: multiplicity_def)
qed
lemma squarefree_int_iff [simp]: "squarefree (int n) ←→ squarefree
n"proof (cases "n = 0")
 case True
 thus ?thesis by auto
next
  case False
 show ?thesis
 proof
    assume "squarefree n"
    thus "squarefree (int n)"
      apply (subst squarefree_factorial_semiring, use False in ‹simp;
fai)apply (subst (asm) squarefree_factorial_semiring, use False in ‹simp;
fail›)
      by (metis nat dvd iff nat power eq prime int nat transfer zero le power eq)
 next
    assume "squarefree (int n)"
```

```
thus "squarefree n"
      apply (subst squarefree_factorial_semiring, use False in ‹simp;
fai1)
      apply (subst (asm) squarefree_factorial_semiring, use False in ‹simp;
fail›)
      by (metis of_nat_dvd_iff of_nat_power prime_nat_int_transfer)
  qed
qed
lemma squarefree_imp_multiplicity_prime_le_1:
  "squarefree n \implies n \neq 0 \implies prime p \implies multiplication p n \leq 1"
  using squarefree_factorial_semiring''[of n] by auto
lemma residue_primroot_is_generator':
  assumes "m > 1" and "residue_primroot m g"
  shows "bij_betw (\lambda i. g \hat{i} \mod m) {1..totient m} (totatives m)"
  unfolding bij_betw_def
proof
  show "inj_on (\lambda i. g \cap i \mod m) {1..totient m}"
  proof (rule inj_onI)
    fix i j assume ij: "i \in {1..totient m}" "j \in {1..totient m}" "g \hat{ }i \mod m = g \cap j \mod m"
    \label{eq:1} \textbf{hence} \text{ \texttt{''} [g \texttt{''} i = g \texttt{''} j] \text{ (mod m)''} }by (simp add: Cong.cong_def)
    also have "?this \longleftrightarrow [i = j] (mod totient m)"
      using assms by (subst order divides expdiff) (auto simp: residue primroot def)
    also have "... \longleftrightarrow [int i = int j] (mod int (totient m))"
      by (simp add: cong_int_iff)
    also have "... \longleftrightarrow int (totient m) dvd (int i - int j)"
      by (rule cong_iff_dvd_diff)
    finally have dvd: "int (totient m) dvd |int i - int j|"
      by simp
    show "i = j"proof (rule ccontr)
      assume "i \neq j"
      with dvd have "int (totient m) \leq \left| \text{int } i - \text{int } j \right|"
         by (intro zdvd_imp_le) auto
      moreover have "|int i - int j| < totient m"
         using ij by auto
      ultimately show False
         by simp
    qed
  qed
next
  show "(\lambda i. g \hat{i} \mod m) ' {1..totient m} = totatives m"
  proof safe
    fix x assume "x \in totatives m"
    also have "totatives m = (\lambda i. g \hat{i} \mod m) \land \{.. \text{Stotient } m\}"
      using residue_primroot_is_generator[OF assms] unfolding bij_betw_def
```

```
by blast
    finally obtain i where i: "i < totient m" "g ^ i mod m = x"
      by auto
    have "coprime g m"
      using assms by (auto simp: residue_primroot_def coprime_commute)
    hence "g \uparrow totient m mod m = g \uparrow 0 mod m"
      using euler theorem[of g m] by (auto simp: Cong.cong def)
    with i have "x = g \hat{i} (if i = 0 then totient m else i) mod m"
                 "(if i = 0 then totient m else i) \in {1..totient m}"
      by auto
    thus "x \in (\lambda i. g \cap i \mod m) \setminus \{1..totient m}"
      by blast
  qed (use assms in ‹auto simp: power_in_totatives residue_primroot_def›)
qed
```
#### <span id="page-6-0"></span>**1.2 Facts about congruence**

```
lemma cong_modulus_mono:
  assumes "[a = b] (mod m)" "m' dvd m"
 shows "[a = b] (mod m')"
  using assms by (metis mod_mod_cancel unique_euclidean_semiring_class.cong_def)
lemma cong_pow_totient:
 fixes x x' n k k' :: nat
 assumes ''[x = x'] (mod n)" ''[k = k'] (mod totient n)" "coprime x n"
 shows " [x \cap k = x' \cap k'] (mod n)"
proof -
 have ''[k = k'] (mod ord n x)"
   by (rule cong_modulus_mono[OF assms(2)])
       (use assms in ‹auto intro!: order_divides_totient simp: coprime_commute›)
  hence ''[x \cap k = x \cap k'] (mod n)"
    by (subst order_divides_expdiff) (use assms in ‹auto simp: coprime_commute›)
  also have ''[x \cap k' = x' \cap k'] (mod n)"
   by (intro cong_pow assms)
 finally show ?thesis .
qed
lemma cong_modulus_power:
 assumes "[a = b] (mod (n \uparrow k))" "k > 0"
 shows "[a = b] (mod n)"
  using assms(1) by (rule cong_modulus_mono) (use assms(2) in auto)
lemma cong_mult_cancel:
  assumes "[n * a = n * b] (mod (n * m))" "n \neq 0"
 shows "[a = b] (mod m)"
  using assms by (auto simp: Cong.cong_def)
lemma cong_mult_square:
  assumes "[a = 0] (mod n)" "[b = b'] (mod n)"
```

```
shows "[a * b = a * b'] (mod (n^2))"
  using assms by (auto simp: Cong.cong_def power2_eq_square intro: mod_mult_cong
elim!: dvdE)
lemma sum_reindex_bij_betw_cong:
  assumes "\wedge a. a \in S \implies i \ (j \ a) = a"\text{assumes} "\bigwedgea. a \in S \implies j a \in T"
  assumes "\wedge b. b \in T \implies j \ (i \ b) = b"assumes "\wedge b. b \in T \implies i b \in S"assumes "\wedge a. a \in S \implies [h (j a) = g a] (mod m)shows "[sum g S = sum h T] (mod m)"proof -
  have "[sum g S = (\sum x \in S. g x \mod m)] (mod m)"
    by (intro cong_sum) (auto simp: Cong.cong_def)
  also have "(\sum x \in S. g x mod m) = (\sum x \in T. h x mod m)"
    using assms by (intro sum.reindex_bij_witness[of _ i j]) (auto simp:
Cong.cong def)
  also have ''[... = sum h T] (mod m)"
    by (intro cong_sum) (auto simp: Cong.cong_def)
  finally show ?thesis .
qed
lemma power_mult_cong:
  fixes a b :: "'a :: unique_euclidean_ring"
  assumes "[a = b] (mod n^k)" and "k' \leq k + 1"
  shows "[n^1 * a = n^1 * b] (mod n^k)"
proof (cases "k' > k")
  case True
  have \ln^n(k'-k) * n^k \, dvd \, n^1 * (a - b)"
    by (intro mult_dvd_mono le_imp_power_dvd) (use assms in ‹auto simp:
cong_iff_dvd_diff›)
  also have \ln (k' - k) \cdot n^k = n^k'using True by (simp flip: power_add)
  finally show ?thesis
    by (simp add: cong_iff_dvd_diff algebra_simps)
next
  case False
  have "n \hat{ } k' dvd n \hat{ } k"
    using False by (intro le_imp_power_dvd) auto
  also have \sqrt[n]{n^1 * a} = n^1 * b (mod n^k)"
    by (intro cong_mult cong_refl assms)
  hence "n \uparrow k dvd (n \uparrow 1 * a - n \uparrow 1 * b)"
    by (simp add: cong_iff_dvd_diff)
  finally show ?thesis
    by (simp add: cong_iff_dvd_diff)
qed
lemma residue primroot power cong neg1:
  fixes x :: nat and p :: nat
```

```
assumes "prime p" "p \neq 2" "residue_primroot p x"
  shows "[int x \hat{ } ((p - 1) div 2) = -1] (mod p)"
proof -
  have "x > 0"
    using assms by (intro Nat.gr0I) auto
  from assms have "p > 2"
    using prime_gt_1_nat[of p] by auto
  hence "odd p"
    using assms by (intro prime_odd_nat) auto
  have cong_1_iff: "[int x \hat{ } k = 1] (mod p) \longleftrightarrow (p - 1) dvd k" for k
    using assms
    by (metis cong_int_iff of_nat_1 of_nat_power ord_divides residue_primroot.cases
totient_prime)
  have "[int x \hat{ } ((p − 1) div 2) = 1] (mod p) \vee [int x \hat{ } ((p − 1) div
2) = -1 (mod p)"
  proof (rule cong_square)
    have "int x \hat{ } ((p - 1) div 2) * int x \hat{ } ((p - 1) div 2) = (int x \hat{ }((p - 1) div 2)) ^ 2"
      by (simp add: power2_eq_square)
    also have "... = int x \uparrow ((p - 1) \text{ div } 2 * 2)"
      by (simp add: power_mult)
    also have ''(p - 1) div 2 * 2 = p - 1using ‹odd p› by auto
    also have "[int x \uparrow (p - 1) = 1] (mod p)"
      by (subst cong_1_iff) auto
    finally show "[int x \hat{ } ((p - 1) div 2) * int x \hat{ } ((p - 1) div 2) =
1] (mod p)" .
  qed (use assms ‹x > 0› in auto)
  moreover have ''\neg p - 1 dvd (p - 1) div 2''proof
    assume "p - 1 dvd (p - 1) div 2"
    hence ''p - 1 \le (p - 1) \text{ div } 2''using assms ‹odd p› ‹p > 2› by (intro dvd_imp_le) (auto elim!: dvdE)
    also have "... < (p - 1)"
      by (rule div_less_dividend) (use ‹p > 2› in auto)
    finally show False
      by simp
  qed
  hence "[int x \hat{ } ((p - 1) div 2) \neq 1] (mod p)"
    by (subst cong_1_iff) auto
  ultimately show ?thesis
    by auto
qed
lemma cong_mod_left: "[a = b] (mod p) \implies [a mod p = b] (mod p)"
  by auto
lemma cong_mod_right: "[a = b] (mod p) \implies [a = b mod p] (mod p)"
```
**by** auto

```
lemma cong_mod: "[a = b] (mod p) \implies [a mod p = b mod p] (mod p)"
 by auto
```
#### <span id="page-9-0"></span>**1.3 Modular inverses**

```
definition modular_inverse where
  "modular_inverse p n = fst (bezout_coefficients n p) mod p"
lemma cong_modular_inverse1:
  assumes "coprime n p"
 shows "[n * modular_inverse p n = 1] (mod p)"
proof -
 have "[fst (bezout_coefficients n p) * n + snd (bezout_coefficients
n p * p =modular_inverse p n * n + 0] (mod p)"
    unfolding modular_inverse_def by (intro cong_add cong_mult) (auto
simp: Cong.cong_def)
 also have "fst (bezout_coefficients n p) * n + snd (bezout_coefficients
n p * p = gcd n p''by (simp add: bezout_coefficients_fst_snd)
 also have ". . . = 1"
    using assms by simp
 finally show ?thesis
    by (simp add: cong_sym mult_ac)
qed
lemma cong_modular_inverse2:
 assumes "coprime n p"
 shows \blacksquare [modular_inverse p n * n = 1] (mod p)"
 using cong_modular_inverse1[OF assms] by (simp add: mult.commute)
lemma coprime_modular_inverse [simp, intro]:
 fixes n :: "'a :: {euclidean_ring_gcd,unique_euclidean_semiring}"
 assumes "coprime n p"
 shows "coprime (modular_inverse p n) p"
 using cong_modular_inverse1[OF assms] assms
 by (meson cong_imp_coprime cong_sym coprime_1_left coprime_mult_left_iff)
lemma modular_inverse_int_nonneg: "p > 0 \implies modular_inverse p (n ::
int) > 0"
 by (simp add: modular inverse def)
lemma modular inverse int less: "p > 0 \implies modular inverse p (n :: int)
\langle p''by (simp add: modular_inverse_def)
lemma modular_inverse_int_eqI:
```

```
fixes x y :: int
 assumes "y \in \{0..\leq m\}" "[x * y = 1] (mod m)"
 shows "modular_inverse m x = y"
proof -
  from assms have "coprime x m"
    using cong_gcd_eq by force
 have "[modular inverse m x * 1 = modular inverse m x * (x * y)] (mod
m)"
    by (rule cong_sym, intro cong_mult assms cong_refl)
 also have "modular inverse m x * (x * y) = (modular inverse m x * x)* V''by (simp add: mult_ac)
 also have ''[\dots = 1 * y] (mod m)"
    using ‹coprime x m› by (intro cong_mult cong_refl cong_modular_inverse2)
  finally have "[modular_inverse m x = y] (mod m)"
    by simp
 thus "modular inverse m x = y"
    using assms by (simp add: Cong.cong_def modular_inverse_def)
qed
lemma modular_inverse_1 [simp]:
 assumes ^{\prime\prime}m > (1 :: int)"
 shows "modular_inverse m 1 = 1"
 by (rule modular_inverse_int_eqI) (use assms in auto)
lemma modular_inverse_int_mult:
 fixes x y :: int
 assumes "coprime x m" "coprime y m" "m > 0"
 shows "modular inverse m (x * y) = (modular inverse m y * modular inverse
m x) mod m"
proof (rule modular_inverse_int_eqI)
 show "modular_inverse m y * modular_inverse m x mod m \in \{0..\leq m\}"
    using assms by auto
next
 have "[x * y * (modular_inverse m y * modular_inverse m x mod m) =x * y * (modular inverse m y * modular inverse m x)] (mod m)"
    by (intro cong_mult cong_refl) auto
  also have "x * y * (modular_inverse m y * modular_inverse m x) =(x * modular_inverse m x) * (y * modular_inverse m y)"
    by (simp add: mult_ac)
 also have "[\dots = 1 * 1] \pmod{m}"
    by (intro cong_mult cong_modular_inverse1 assms)
 finally show "[x * y * (modular_inverse m y * modular_inverse m x mod
m) = 1] (mod m)"
   by simp
qed
lemma bij betw int remainders mult:
 fixes a n :: int
```

```
assumes a: "coprime a n"
 shows "bij_betw (\lambda m. a * m mod n) \{1..\langle n\} \{1..\langle n\}"
proof -
  define a' where "a' = modular_inverse n a"
 have *: "a' * (a * m mod n) mod n = m \land a * m mod n \in \{1..\leq n\}"
    if a: "[a * a' = 1] (mod n)" and m: "m \in \{1..\leq n\}" for m a a' :: intproof
    have "[a' * (a * m mod n) = a' * (a * m)] (mod n)"
      by (intro cong_mult cong_refl) (auto simp: Cong.cong_def)
    also have "a' * (a * m) = (a * a') * m"
      by (simp add: mult_ac)
    also have ''[(a * a') * m = 1 * m] (mod n)"
      unfolding a'_def by (intro cong_mult cong_refl) (use a in auto)
    finally show "a' * (a * m mod n) mod n = m"
      using m by (simp add: Cong.cong_def)
 next
    have "coprime a n"
      using a coprime_iff_invertible_int by auto
    hence ''\neg n dvd (a * m)''using m by (simp add: coprime_commute coprime_dvd_mult_right_iff
zdvd_not_zless)
    hence "a * m mod n > 0"
      using m order_le_less by fastforce
    thus "a * m mod n \in \{1..\leq n\}"
      using m by auto
  qed
 have "[a * a' = 1] (mod n)" "[a' * a = 1] (mod n)"
    unfolding a'_def by (rule cong_modular_inverse1 cong_modular_inverse2;
fact)+
  from this[THEN *] show ?thesis
    by (intro bij_betwI[of _ _ _ "\lambdam. a' * m mod n"]) auto
```

```
qed
```
#### <span id="page-11-0"></span>**1.4 Facts about Bernoulli numbers**

```
definition bernoulli rat :: "nat \Rightarrow rat"
  where "bernoulli_rat n = of_int (bernoulli_num n) / of_int (bernoulli_denom
n)"
bundle bernoulli_notation
begin
notation bernoulli rat ("B")
end
bundle no_bernoulli_notation
begin
no notation bernoulli rat ("B")
```
#### **end**

```
lemma bernoulli_num_eq_0_iff: "bernoulli_num n = 0 \longleftrightarrow odd n \land n \neq1"
proof -
  have "bernoulli_num n = 0 \leftrightarrow real_of_int (bernoulli_num n) / real
(bernoulli denom n) = 0"
    by auto
  also have "real_of_int (bernoulli_num n) / real (bernoulli_denom n)
= bernoulli n"
    by (rule bernoulli_conv_num_denom [symmetric])
  also have "bernoulli n = 0 \leftrightarrow odd n \wedge n \neq 1"
    by (rule bernoulli_zero_iff)
  finally show ?thesis .
qed
lemma bernoulli_num_odd_eq_0: "odd k \implies k \neq 1 \implies bernoulli_num k =^{\prime}by (simp add: bernoulli_num_def bernoulli_odd_eq_0)
lemma prime_dvd_bernoulli_denom_iff:
  assumes "prime p" "even k" "k > 0"
  shows "p dvd bernoulli_denom k \leftrightarrow (p - 1) dvd k"
proof -
  have fin: "finite {p.} prime {p \wedge p} - Suc 0 dvd {k}<sup>"</sup>
    by (rule finite subset[of "{-.k+1}"]) (use assms in \langle \text{auto dest!}:dvd_imp_le›)
  have "bernoulli_denom k = \prod_{i} \{p. \; prime \; p \; \wedge \; p \; - \; 1 \; \text{d}v\text{d}\; k\}"
    unfolding bernoulli_denom_def using assms by auto
  also have "p dvd \ldots \leftrightarrow (p-1) dvd k"
    using assms fin primes_dvd_imp_eq by (subst prime_dvd_prod_iff) auto
  finally show ?thesis .
qed
lemma bernoulli_num_denom_eqI:
  assumes "bernoulli k = of_int a / of_nat b" "coprime a b" "b > 0"
  shows "bernoulli_num k = a'' "bernoulli_denom k = b''proof -
  have "bernoulli k = of_rat (of_int (bernoulli_num k) / of_nat (bernoulli_denom
k))"
    by (simp add: bernoulli_conv_num_denom of_rat_divide)
  also have "bernoulli k = of\_rat (of_int a / of_nat b)"
    by (simp add: assms(1) of_rat_divide)
  finally have *: "of_int (bernoulli_num k) / of_nat (bernoulli_denom k)
= (of_int a / of_nat b :: rat)"
    by simp
  have "quotient of (of int (bernoulli num k) / of nat (bernoulli denom
k)) =
```

```
(bernoulli_num k, int (bernoulli_denom k))"
    by (intro quotient_of_eqI coprime_bernoulli_num_denom) (auto simp:
bernoulli_denom_pos)
 also note *
  also have "quotient of (of int a / of nat b) = (a, int b)"
    by (intro quotient_of_eqI) (use assms in auto)
 finally show "bernoulli num k = a" "bernoulli denom k = b"
    by simp_all
qed
lemma bernoulli_rat_eq_0_iff: "bernoulli_rat n = 0 \leftrightarrow odd n \land n \neq1"
 by (auto simp: bernoulli_rat_def bernoulli_num_eq_0_iff)
lemma bernoulli_rat_odd_eq_0: "odd n \implies n \neq 1 \implies bernoulli_rat n =^{\prime}by (auto simp: bernoulli_rat_def bernoulli_num_odd_eq_0)
lemma bernoulli_rat_conv_bernoulli: "of_rat (bernoulli_rat n) = bernoulli
n"
 unfolding bernoulli_rat_def by (simp add: bernoulli_conv_num_denom of_rat_divide)
lemma quotient_of_bernoulli_rat [simp]:
  "quotient_of (bernoulli_rat n) = (bernoulli_num n, int (bernoulli_denom
n))"
  unfolding bernoulli_rat_def
 by (rule quotient of eqI) (auto intro: bernoulli denom pos coprime bernoulli num denom)
```

```
end
```
## <span id="page-13-0"></span>**2 Congruence of rational numbers modulo an integer**

**theory** Rat\_Congruence **imports** Kummer\_Library **begin**

#### <span id="page-13-1"></span>**2.1** p**-adic valuation of a rational**

The notion of the multiplicity  $\nu_p(n)$  of a prime p in an integer n can be generalised to rational numbers via  $\nu_n(a/b) = \nu_n(a) - \nu_n(b)$ . This is also called the *p*-adic valuation of  $a/b$ .

```
definition \varphi qmultiplicity :: "int \Rightarrow rat \Rightarrow int" where
   "qmultiplicity p \times z = (case \ quotient \ of \ x \ of \ (a, \ b) \Rightarrow int \ (multiplicity \p a) - int (multiplicity p b))"
```

```
lemma qmultiplicity_of_int [simp]:
```

```
"qmultiplicity p (of_int n) = int (multiplicity p n)"
proof -
 have "quotient_of (of_int n) = (n, 1)"
   by (intro quotient_of_eqI) auto
  thus ?thesis
    by (simp add: qmultiplicity_def)
qed
lemma qmultiplicity_of_nat [simp]:
  "qmultiplicity p (of_nat n) = int (multiplicity p n)"
  using qmultiplicity_of_int[of p "int n"] by (simp del: qmultiplicity_of_int)
lemma qmultiplicity_numeral [simp]:
  "qmultiplicity p (numeral n) = int (multiplicity p (numeral n))"
  using qmultiplicity_of_nat[of p "numeral n"] by (simp del: qmultiplicity_of_nat)
lemma qmultiplicity_0 [simp]: "qmultiplicity p 0 = 0"
 by (simp add: qmultiplicity_def)
lemma qmultiplicity_1 [simp]: "qmultiplicity p 1 = 0"
 by (simp add: qmultiplicity_def)
lemma qmultiplicity_minus [simp]: "qmultiplicity p (-x) = qmultiplicity
p x"
 by (auto simp: qmultiplicity_def rat_uminus_code case_prod_unfold Let_def)
lemma qmultiplicity_divide_of_int:
 assumes "x \neq 0" "y \neq 0" "prime elem p"
 shows "qmultiplicity p (of_int x / of_int y) = int (multiplicity p
x) - int (multiplicity p y)"
proof -
  define d where "d = sgn y * gcd x y"
  define x' y' where "x' = x div d" and "y' = y div d"
 have xy_eq: "x = x' * d" "y = y' * d"unfolding x'_def y'_def d_def using assms by (auto simp: sgn_if)
  have "sgn y = sgn y' * sgn d"
    using assms by (auto simp: xy_eq sgn_mult)
  also have "sgn d = sgn y"
    using assms by (auto simp: d_def sgn_mult)
  finally have ''y' > 0''using assms by (auto simp: sgn_if split: if_splits)
  have "gcd x y = \gcd x' y' * |d|"
    by (auto simp: xy_eq gcd_mult_right abs_mult gcd.commute)
  also have ||d|| = \gcd x y''using assms by (simp add: d_def abs_mult)
  finally have "gcd x' y' = 1"
    using assms by simp
 hence "coprime x' y'"
```

```
by blast
 have 'd \neq 0" "x' \neq 0" "y' \neq 0"using assms by (auto simp: xy_eq)
  hence "(of int x / of int y :: rat) = (of int x' / of int y')"
    by (auto simp: xy_eq field_simps)
 also have "quotient of \ldots = (x', y')''using \langle \text{coprime } x' \ y' \rangle \langle y' \rangle \langle 0 \rangle by (intro quotient of eqI) (auto simp:
\lambdahence "qmultiplicity p (of_int x' / of_int y') = int (multiplicity p
x') - int (multiplicity p y')"
    by (simp add: qmultiplicity_def)
  also have "... = int (multiplicity p x' + multiplicity p d) - int (multiplicity
p y' + multiplicity p d)"
    by simp
 also have "... = int (multiplicity p(x) - int (multiplicity p(y)"
    using assms unfolding xy_eq by (subst (1 2) prime_elem_multiplicity_mult_distrib)
auto
 finally show ?thesis .
qed
lemma qmultiplicity_mult [simp]:
  assumes "prime_elem p" "x \neq 0" "y \neq 0"
 shows "qmultiplicity p(x * y) = qmultiplicity p(x + q)multiplicity
p y"
proof -
 obtain a b where ab: "quotient of x = (a, b)"
    using prod.exhaust by blast
  obtain c d where cd: "quotient of y = (c, d)"
    using prod.exhaust by blast
  have x: "x = of_1int a / of_1int b \wedge b > 0"
    using ab by (simp add: quotient_of_denom_pos quotient_of_div)
  have y: "y = of_int c / of_int d \wedge d > 0"
    using cd by (simp add: quotient_of_denom_pos quotient_of_div)
  have [simp]: "a \neq 0" "b \neq 0" "c \neq 0" "d \neq 0"
    using assms x y by auto
  have "x * y = of_int (a * c) / of_int (b * d)"
    by (simp add: x y)
 also have "qmultiplicity p \ldots = int (multiplicity p (a * c)) - int (multiplicity
p (b * d))"
    using assms(1) by (subst qmultiplicity_divide_of_int) auto
  also have "... = qmultiplicity p \times r + qmultiplicity p \times r"
    using assms(1)
    by (subst (1 2) prime_elem_multiplicity_mult_distrib)
       (auto simp: x y qmultiplicity_divide_of_int)
 finally show ?thesis .
qed
lemma qmultiplicity_inverse [simp]:
```

```
"qmultiplicity p (inverse x) = -qmultiplicity p x"
proof (cases "x = 0")
 case False
  hence "fst (quotient of x) \neq 0"
    by (metis div_0 fst_conv of_int_0 quotient_of_div surj_pair)
 thus ?thesis
    by (auto simp: qmultiplicity_def rat_inverse_code case_prod_unfold
Let def sgn if)qed auto
lemma qmultiplicity_divide [simp]:
 assumes "prime_elem p" "x \neq 0" "y \neq 0"
 shows "qmultiplicity p(x / y) = qmultiplicity p(x - q) - qmultiplicity
p y"
proof -
 have "qmultiplicity p(x / y) = qmultiplicity p(x * inverse y)"
    by (simp add: field_simps)
 also have "... = qmultiplicity p x - qmultiplicity p y''using assms by (subst qmultiplicity_mult) auto
  finally show ?thesis .
qed
lemma qmultiplicity_nonneg_iff:
 assumes "a \neq 0" "b \neq 0" "coprime a b" "prime p"
 shows "qmultiplicity p (of_int a / of_int b) \geq 0 \leftrightarrow \neg p dvd b"
proof -
 have "qmultiplicity p (of int a / of int b) = int (multiplicity p a)
- int (multiplicity p b)"
    using assms by (subst qmultiplicity_divide_of_int) auto
  also have "... \geq 0 \leftrightarrow \neg p dvd b"
  proof (cases "p dvd b")
    case True
    hence "¬p dvd a"
      using ‹coprime a b› ‹prime p› by (meson coprime_common_divisor_int
not_prime_unit zdvd1_eq)
    hence "multiplicity p a = 0"
      using not_dvd_imp_multiplicity_0 by blast
    moreover have "multiplicity p \, b \geq 1"
      using True assms by (intro multiplicity_geI) auto
    ultimately show ?thesis
      using True by simp
  next
    case False
    hence "multiplicity p b = 0"
      using not_dvd_imp_multiplicity_0 by blast
    thus ?thesis
      using False by simp
  qed
 finally show ?thesis .
```
#### **qed**

```
lemma qmultiplicity_nonneg_imp_not_dvd_denom:
 assumes "qmultiplicity p x > 0" "|p| \neq 1"
 shows "¬p dvd snd (quotient_of x)"
proof -
  obtain a b where ab: "quotient of x = (a, b)"
    using prod.exhaust by blast
  have "b > 0"
    using ab quotient_of_denom_pos by blast
 have "¬p dvd b"
  proof
    assume "p dvd b"
    hence "multiplicity p b \geq 1"
      using assms(2) \langle b \rangle \langle b \rangle (intro multiplicity_geI) auto
    moreover have "coprime a b"
      using ab by (simp add: quotient_of_coprime)
    hence "¬p dvd a"
      using ‹p dvd b› assms(2) coprime_common_divisor_int by blast
    hence "multiplicity p a = 0"
      by (intro not_dvd_imp_multiplicity_0)
    ultimately show False
      using assms by (simp add: qmultiplicity_def ab)
  qed
  thus ?thesis
    by (simp add: ab)
qed
lemma qmultiplicity_prime_nonneg_imp_coprime_denom:
 assumes "qmultiplicity p \times \ge 0" "prime p"
 shows "coprime (snd (quotient_of x)) p"
  using qmultiplicity_nonneg_imp_not_dvd_denom[OF assms(1)] assms(2)
 by (simp add: coprime_commute prime_ge_0_int prime_imp_coprime_int)
```
#### <span id="page-17-0"></span>**2.2 Rational modulo operation**

Similarly, we can define  $(a/b)$  mod m whenever b and m are coprime by choosing to interpret  $(1/b)$  mod m as the modular inverse of b modulo m:

```
definition \text{qmod} :: "rat \Rightarrow int \Rightarrow int" (infixl "\text{qmod}" 70) where
  "x qmod m = (let (a, b) = quotient of x in if coprime b m then (a *modular inverse m b) mod m else 0)"
lemma qmod_mod_absorb [simp]: "x qmod m mod m = x qmod m"
  by (simp add: qmod_def case_prod_unfold Let_def)
lemma qmod_of_nat [simp]: "m > 1 \implies of_nat x qmod m = \text{int x mod } m"
  by (simp add: qmod_def)
lemma q \mod of\_int [simp]: "m > 1 \implies of\_int x q \mod m = x \mod m"
```

```
by (simp add: qmod_def)
lemma qmod_numeral [simp]: "m > 1 \implies numeral n qmod m = numeral n mod
m"
 by (simp add: qmod_def)
lemma qmod 0 [simp]: "0 qmod m = 0"
  by (simp add: qmod_def)
lemma q \mod 1 [simp]: "m > 1 \implies 1 qmod m = 1"
 by (simp add: qmod_def)
lemma qmod_fraction_eq:
 assumes "coprime b m'' "b \neq 0" "m > 0"
 shows "(of_int a / of_int b) qmod m = a * modular_inverse m b mod
m"
proof -
 define d where 'd = sgn b * gcd a b''define a' where "a' = a div d"
  define b' where "b' = b div d"
  have "d dvd a" "d dvd b"
    using assms unfolding d_def by auto
  hence a_{eq}: "a = a' * d'' and b_{eq}: "b = b' * d''unfolding a'_def b'_def d_def by auto
  have 'd \neq 0"unfolding d_def using assms by (auto simp: sgn_if)
 hence "sgn d = sgn b"
    by (auto simp: d_def sgn_mult)
  moreover have "sgn b' = sgn d * sgn b"
    using \langle d \neq 0 \rangle by (simp add: b_eq sgn_mult)
  ultimately have "sgn b' = 1"
    using assms by simp
  hence "b' > 0"
    by (auto simp: sgn_if split: if_splits)
  have "gcd a b = \gcd a' b' * |d|"
    by (simp add: a_eq b_eq gcd_mult_right abs_mult gcd.commute)
 also have ||d|| = \gcd a b''using assms by (simp add: d_def abs_mult)
  finally have "gcd a' b' = 1"
    using assms(2) by simp
 hence "coprime a' b'"
    by auto
  have "coprime b' m" "coprime d m"
    using assms(1) b_eq by simp_all
  have ab': "quotient_of (of_int a / of_int b) = (a', b')"
    using \langle b' \rangle 0> \langle coprime a' b' \rangle \langle d \neq 0 \rangle by (intro quotient_of_eqI)
(auto simp: a_eq b_eq)
```

```
have "(of_int a / of_int b) qmod m = a' * modular_inverse m b' mod m"
```

```
using ‹coprime b' m› by (simp add: qmod_def ab')
  also have "[\dots = a' * 1 * modular_inverse m b'] (mod m)"
    by simp
  also have "[a' * 1 * modular inverse m b' = a' * (d * modular inverse
m d) * modular inverse m b'] (mod m)"
   by (intro cong_mult cong_refl cong_sym[OF cong_modular_inverse1] ‹coprime
d m >)
  also have "a' * (d * modular inverse m d) * modular inverse m b' =
             (a' * d) * (modular_inverse m d * modular_inverse m b')"
    by (simp add: mult_ac)
 also have "[(a' * d) * (modular_inverse m d * modular_inverse m b')
=
              (a' * d) * (modular_inverse m d * modular_inverse m b' modm)] (mod m)"
    by (intro cong_mult cong_refl) auto
 also have "modular_inverse m d * modular_inverse m b' mod m = modular_inverse
m (b' * d)"by (rule modular_inverse_int_mult [symmetric]) (use ‹coprime b' m›
‹coprime d m› ‹m > 0› in auto)
  also have "[(a' * d) * \text{modular\_inverse m} (b' * d) = a * \text{modular\_inverse}]m b mod m] (mod m)"
    by (simp add: a_eq b_eq)
  finally show ?thesis
    by (simp add: Cong.cong_def)
qed
```
#### <span id="page-19-0"></span>**2.3 Congruence relation**

With this, it is now straightforward to define the congruence relation  $x =$  $y \pmod{m}$  for rational  $x, y$ :

```
definition q\text{cong} :: "rat \Rightarrow rat \Rightarrow int \Rightarrow bool" (<(1[_ = _] '(' qmod _'))>)
where
  "[a = b] (qmod m) \longleftrightarrowcoprime (snd (quotient_of a)) m \land coprime (snd (quotient_of b)) m
\wedge a qmod m = b qmod m"
lemma qcong_of_int_iff [simp]:
  assumes "m > 1"
  shows "[of int a = of int b] (amod m) \longleftrightarrow [a = b] (mod m)"
  using assms by (auto simp: qcong def Cong.cong def)
lemma cong_imp_qcong:
  assumes "[a = b] (mod m)" "m > 1"shows "[of_int a = of_int b] (qmod m)"
  using assms by (auto simp: qcong_def Cong.cong_def)
lemma cong_imp_qcong_of_nat:
  assumes "[a = b] (mod m)" "m > 1"shows "[of_nat a = of_nat b] (qmod m)"
```

```
using cong_imp_qcong assms
 by (metis cong_int_iff of_int_of_nat_eq of_nat_1 of_nat_less_iff)
lemma gcong refl [intro]: "coprime (snd (quotient of q)) m \implies [q = q](\text{qmod } m)"
 by (auto simp: qcong_def)
lemma qcong sym eq: "[q1 = q2] (qmod m) \longleftrightarrow [q2 = q1] (qmod m)"
  by (simp add: qcong_def conj_ac eq_commute)
lemma qcong_sym: "[q1 = q2] (qmod m) \implies [q2 = q1] (qmod m)"
  using qcong_sym_eq by blast
lemma qcong_trans [trans]:
 assumes "[q1 = q2] (qmod m)" "[q2 = q3] (qmod m)"
 shows "[q1 = q3] (qmod m)"
  using assms by (auto simp: qcong_def)
lemma qcong_0D:
 assumes ''[x = 0] (qmod m)"
 shows "m dvd fst (quotient_of x)"
proof -
 have 1: "coprime (snd (quotient_of x)) m"
  and 2: "m dvd fst (quotient_of x) * modular_inverse m (snd (quotient_of
x))"
    using assms by (auto simp: qcong def qmod def case prod unfold Let def)
 have 3: "coprime (modular inverse m (snd (quotient of x))) m"
    using 1 by blast
  from 1 2 3 show ?thesis
    using coprime_commute coprime_dvd_mult_left_iff by blast
qed
lemma qcong_0_iff:
  "[x = 0] (qmod m) \longleftrightarrow m dvd fst (quotient_of x) \land coprime (snd (quotient_of
x)) m''proof
 assume "m dvd fst (quotient_of x) \land coprime (snd (quotient_of x)) m"
  thus ''[x = 0] (qmod m)"
    by (auto simp: qcong_def qmod_def case_prod_unfold)
qed (use qcong_0D[of x m] in ‹auto simp: qcong_def›)
lemma qcong_1 [simp]: "[a = b] (qmod 1)"by (simp_all add: qcong_def qmod_def)
lemma mod_minus_cong':
 fixes a b :: "'a :: euclidean_ring_cancel"
 assumes "(-a) \mod b = (-a') \mod b"shows "a mod b = a' \mod b"
  using mod_minus_cong[OF assms] by simp
```

```
lemma qcong_minus_minus_iff:
  "[-b = -c] (qmod a) \longleftrightarrow [b = c] (qmod a)"
  by (auto simp: qcong_def rat_uminus_code case_prod_unfold Let_def qmod_def
           dest: mod_minus_cong' intro: mod_minus_cong)
lemma gcong minus: "[b = c] (qmod a) \implies [-b = -c] (qmod a)"
  by (simp only: qcong_minus_minus_iff)
lemma qcong_fraction_iff:
  assumes "b \neq 0" "d \neq 0" "coprime b m" "coprime d m" "m > 0"
 shows "[of_int a / of_int b = of_int c / of_int d] (qmod m) \longleftrightarrow [a
* d = b * c] (mod m)"
proof
  assume *: "[of_int a / of_int b = of_int c / of_int d] (qmod m)"
  have \sqrt[n]{a * 1 * d} = a * (modular inverse m b * b) * d (mod m)"
   by (rule cong_sym, intro cong_mult cong_modular_inverse2 cong_refl
assms)
  also from * have "rat_of_int a / rat_of_int b qmod m = rat_of_int c
/ rat_of_int d qmod m"
    by (auto simp: qcong_def)
  hence "[a * modular_inverse m b = c * modular_inverse m d] (mod m)"
    using assms by (auto simp: qmod_fraction_eq Cong.cong_def)
  hence "[a * modular_inverse m b * (b * d) = c * modular_inverse m d
* (b * d)] (mod m)"
    by (rule cong_mult) (rule cong_refl)
 hence "[a * (modular inverse m b * b) * d = c * (modular inverse m d
* d) * b] (mod m)"
    by (simp add: mult_ac)
  also have "[c * (modular_inverse m d * d) * b = c * 1 * b] (mod m)"
    by (intro cong_mult cong_modular_inverse2 cong_refl assms)
  finally show "[a * d = b * c] (mod m)"
    by (simp add: mult_ac)
next
 assume *: "[a * d = b * c] (mod m)"
 have "rat_of_int a / rat_of_int b qmod m = a * modular inverse m b mod
m"
    using assms by (subst qmod_fraction_eq) auto
 have "rat_of_int c / rat_of_int d qmod m = c * modular_inverse m d mod
m"
    using assms by (subst qmod_fraction_eq) auto
 let ?b' = "modular_inverse m b" and ?d' = "modular_inverse m d"
  have "[a * ?b' mod m = a * 1 * ?b'] (mod m)"
    by auto
  also have "[a * 1 * ?b' = a * (d * ?d') * ?b'] (mod m)"
   by (rule cong_sym, intro cong_mult cong_modular_inverse1 cong_refl
assms)
  also have "[a * d * (?b' * ?d') = b * c * (?b' * ?d')] (mod m)"
    using * by (rule cong_mult) (rule cong_refl)
```
**hence** "[ $a * (d * ?d') * ?b' = b * ?b' * c * ?d'$ ] (mod m)" **by** (simp add: mult\_ac) also have  $|[b * ?b' * c * ?d' = 1 * c * ?d']$  (mod m)" **by** (intro cong\_mult cong\_modular\_inverse1 cong\_refl assms) also have  $''[1 * c * ?d' = c * ?d' \mod m]$  (mod m)" **by** auto **finally have** "rat of int a / rat of int b qmod  $m =$  rat of int c / rat of int d qmod m" **using** assms **by** (simp add: qmod\_fraction\_eq Cong.cong\_def) **moreover have** "coprime (snd (Rat.normalize (a, b))) m" "coprime (snd  $(Rat.normalize (c, d))) m''$ **using** dvd\_rat\_normalize assms **by** (meson coprime\_divisors dvd\_refl)+ **ultimately show** "[of\_int a / of\_int b = of\_int c / of\_int d] (qmod m)" **unfolding** qcong\_def **by** (auto simp: quotient\_of\_fraction\_conv\_normalize) **qed lemma** qcong\_fractionI: **assumes** "x = of\_int a / of\_int b" "b  $\neq$  0" "coprime b m" shows  $" [x = of_int a / of_int b] (qmod m)"$ **proof obtain**  $a'$   $b'$  where  $ab$ : "quotient of  $x = (a', b')$ " **using** prod.exhaust **by** blast **have** "(a', b') = Rat.normalize (a, b)" **using** assms ab **by** (metis Fract\_of\_int\_quotient quotient\_of\_Fract) **hence** "b' dvd b" **unfolding** Rat.normalize\_def **by** (metis assms(2) dvd\_def dvd\_div\_mult\_self gcd\_dvd2 minus\_dvd\_iff snd eqD) **with** assms **have** "coprime b' m" **by** (meson coprime\_divisors dvd\_refl) **thus** ?thesis **unfolding** assms(1) **using** ab **by** (intro qcong\_refl) (auto simp: assms(1)) **qed lemma** qcong\_add: assumes  $''[x = x']$  (qmod m)"  $''[y = y']$  (qmod m)"  $''m > 0$ " shows  $"[x + y = x' + y']$  (qmod m)" **proof obtain** a b where ab: "quotient of  $x = (a, b)$ " **using** prod.exhaust **by** blast **obtain** c d where cd: "quotient\_of  $y = (c, d)$ " **using** prod.exhaust **by** blast **obtain**  $a'$  b' where  $ab'$ : "quotient\_of  $x' = (a', b')''$ **using** prod.exhaust **by** blast **obtain**  $c'$  d' where  $cd'$ : "quotient\_of  $y' = (c', d')$ " **using** prod.exhaust **by** blast have x eq: "x = of int a / of int b" and y eq: "y = of int  $c$  / of int  $d<sup>''</sup>$ **using** ab cd quotient\_of\_div **by** blast+

```
have x'_eq: "x' = of_int a' / of_int b'" and y'_eq: "y' = of_int c'
/ of_int d'"
    using ab' cd' quotient_of_div by blast+
  have pos: "b > 0" "d > 0" "b' > 0" "d' > 0"
    using ab cd ab' cd' by (simp_all add: quotient_of_denom_pos)
  have coprime: "coprime b m" "coprime d m" "coprime b' m" "coprime d'
m''using ab cd ab' cd' assms unfolding qcong_def by auto
  have ''[x + y = of_1int (a * d + b * c) / of_1int (b * d)] (qmod m)''using pos coprime by (intro qcong_fractionI) (auto simp: x_eq y_eq
field_simps)
  also have "[of\_int (a * d + b * c) / of\_int (b * d) = of\_int (a' * d'')+ b' * c') / of_1int (b' * d') (qmod m)''proof (subst qcong_fraction_iff)
    have cong1: "[a * b' = b * a'] (mod m)"
      using assms(1) pos coprime ‹m > 0› unfolding x_eq x'_eq
      by (subst (asm) qcong_fraction_iff) auto
    have cong2: "[c * d' = d * c'] (mod m)"
      using assms(2) pos coprime ‹m > 0› unfolding y_eq y'_eq
      by (subst (asm) qcong_fraction_iff) auto
    have "[(a * d + b * c) * (b' * d') = (a * b') * d * d' + (c * d')
* b * b'] (mod m)"
      by (simp add: algebra_simps)
    also have "[(a * b') * d * d' + (c * d') * b * b' = (b * a') * d *d' + (d * c') * b * b'] (mod m)"
      by (intro cong1 cong2 cong_mult[OF _ cong_refl] cong_add cong_refl)
    also have ''(b * a') * d * d' + (d * c') * b * b' = b * d * (a' * d')+ b' * c')''by (simp add: algebra_simps)
    finally show "[(a * d + b * c) * (b' * d') = b * d * (a' * d' + b'
* c')] (mod m)" .
  qed (use pos coprime ‹m > 0› in auto)
  also have "[of_int (a' * d' + b' * c') / of_int (b' * d') = x' + y']
(\text{qmod } m)"
    by (rule qcong_sym, rule qcong_fractionI) (use pos coprime in ‹auto
simp: x'_eq y'_eq field_simps›)
  finally show ?thesis .
qed
lemma qcong_diff:
  assumes "[ x = x'] (qmod m)" "[ y = y'] (qmod m)" "m > 0"shows "[x - y = x' - y'] (qmod m)"
  using qcong add [OF assms(1) qcong minus [OF assms(2)]] \langle m \rangle 0> by simp
lemma qcong_mult:
  assumes "[x = x'] (amod m)" "[y = y'] (amod m)" "m > 0"shows "[x * y = x' * y'] (qmod m)"
proof -
```
**obtain** a *b* where ab: "quotient\_of  $x = (a, b)$ " **using** prod.exhaust **by** blast **obtain** c d where cd: "quotient\_of  $y = (c, d)$ " **using** prod.exhaust **by** blast **obtain**  $a'$   $b'$  where  $ab'$ : "quotient\_of  $x' = (a', b')''$ **using** prod.exhaust **by** blast **obtain**  $c'$  d' **where**  $cd'$ : "quotient of  $y' = (c', d')$ " **using** prod.exhaust **by** blast have  $x_eq: 'x = of_1int a / of_1int b''$  and  $y_eq: 'y = of_1int c / of_1int$  $d"$ **using** ab cd quotient\_of\_div **by** blast+ have  $x'$ <sub>-</sub>eq: " $x'$  = of<sub>-</sub>int a' / of<sub>-</sub>int b'" and  $y'$ <sub>-</sub>eq: " $y'$  = of<sub>-</sub>int c'  $/$  of int d'" **using** ab' cd' quotient\_of\_div **by** blast+ **have** pos: "b > 0" "d > 0" "b' > 0" "d' > 0" **using** ab cd ab' cd' **by** (simp\_all add: quotient\_of\_denom\_pos) **have** coprime: "coprime b m" "coprime d m" "coprime b' m" "coprime d'  $m''$ **using** ab cd ab' cd' assms **unfolding** qcong\_def **by** auto have  $''[x * y = of_int (a * c) / of_int (b * d)] (qmod m)''$ **using** pos coprime **by** (intro qcong\_fractionI) (auto simp: x\_eq y\_eq field\_simps) **also have** "[of\_int (a \* c) / of\_int (b \* d) = of\_int (a' \* c') / of\_int  $(b' * d')$ ] (qmod m)" proof (subst qcong fraction iff) have cong1: "[ $a * b' = b * a'$ ] (mod m)" **using** assms(1) pos coprime  $\langle m \rangle$  0 \ unfolding x eq x' eq **by** (subst (asm) qcong\_fraction\_iff) auto have  $cong2$ : "[ $c * d' = d * c'$ ] (mod m)" **using** assms (2) pos coprime  $\langle m \rangle$  0 \ unfolding y\_eq y'\_eq **by** (subst (asm) qcong\_fraction\_iff) auto have "[ $a * c * (b' * d') = (a * b') * (c * d')$ ] (mod m)" **by** (simp add: algebra\_simps) also have " $[(a * b') * (c * d') = (b * a') * (d * c')]$  (mod m)" **by** (intro cong1 cong2 cong\_mult) also have " $(b * a') * (d * c') = b * d * (a' * c')$ " **by** (simp add: algebra\_simps) **finally show** "[ $a * c * (b' * d') = b * d * (a' * c')$ ] (mod m)". **qed** (use pos coprime ‹m > 0› **in** auto) also have " $[of\_int (a' * c') / of\_int (b' * d') = x' * y']$  (qmod m)" **by** (rule qcong\_sym, rule qcong\_fractionI) (use pos coprime **in** ‹auto simp: x'\_eq y'\_eq field\_simps›) **finally show** ?thesis **. qed lemma** qcong\_divide\_of\_int: **assumes** "[ $x = x'$ ] (qmod m)" "[ $c = c'$ ] (mod m)" "coprime c m" " $c \neq 0$ "  $C' \neq 0''$  "m > 0"

```
shows ''[x / of_1int c = x' / of_1int c'] (qmod m)"
proof -
  obtain a b where ab: "quotient_of x = (a, b)"
    using prod.exhaust by blast
  obtain a' b' where ab': "quotient_of x' = (a', b')''using prod.exhaust by blast
 have x eq: "x = of int a / of int b" and x' eq: "x' = of int a' / of int
h''using ab ab' quotient_of_div by blast+
 have pos: "b > 0" "b' > 0"
    using ab ab' by (simp_all add: quotient_of_denom_pos)
  have coprime: "coprime b m" "coprime b' m"
    using ab ab' assms unfolding qcong_def by auto
  from assms have coprime': "coprime c' m"
    using cong_imp_coprime by blast
  have ''[x / of_int c = of_int a / of_int (b * c)] (qmod m)''using pos coprime assms by (intro qcong_fractionI) (auto simp: x_eq
field_simps)
  also have "[of_int a / of_int (b * c) = of_int a' / of_int (b' * c')]
(\text{qmod } m)"
  proof (subst qcong_fraction_iff)
    have cong: "[a * b' = b * a'] (mod m)"
      using assms(1) pos coprime ‹m > 0› unfolding x_eq x'_eq
      by (subst (asm) qcong_fraction_iff) auto
    have "[a * (b' * c') = (a * b') * c'] (mod m)"
      by (simp add: algebra_simps)
    also have "[(a * b') * c' = (b * a') * c] (mod m)"
      by (intro cong cong_sym[OF assms(2)] cong_mult)
    also have ''(b * a') * c = b * c * a'by (simp add: algebra_simps)
    finally show "[a * (b' * c') = b * c * a'] (mod m)".
  qed (use pos coprime coprime' assms in auto)
  also have "[of\_int a' / of\_int (b' * c') = x' / of\_int c'] (qmod m)"
    by (rule qcong_sym, rule qcong_fractionI)
       (use pos coprime coprime' assms in ‹auto simp: x'_eq field_simps›)
 finally show ?thesis .
qed
lemma qcong_mult_of_int_cancel_left:
 assumes "[of_int a * b = of_int a * c] (qmod m)" "coprime a m" "a \neq0" "m > 0"shows "[b = c] (qmod m)"
proof -
  have "[of_int a * b / of_int a = of_int a * c / of_int a] (qmod m)"
    by (rule qcong_divide_of_int) (use assms in auto)
 thus ?thesis
    using assms(3) by simp
qed
```

```
lemma qcong_pow:
 assumes "[a = b] (qmod m)" "m > 0"shows "[a \cap n = b \cap n] (qmod m)"
 by (induction n) (auto intro!: qcong_mult assms)
lemma qcong_sum:
  "[sum f A = sum g A] (qmod m)" if "\wedge x. x \in A \implies [f \ x = g \ x] (qmod m)"
"m > 0"using that by (induct A rule: infinite_finite_induct) (auto intro: qcong_add)
lemma qcong_prod:
  "[prod f A = prod g A] (qmod m)" if "(\bigwedge x. x \in A \implies [f \ x = g \ x] (qmod
m))" "m > 0"
  using that by (induct A rule: infinite_finite_induct) (auto intro: qcong_mult)
lemma qcong_modulus_abs_1:
 assumes ||n|| = 1"shows "[a = b] (qmod n)"
  using assms by (auto simp: qcong_def qmod_def case_prod_unfold abs_if
split: if_splits)
lemma qcong_divide_of_int_left_iff:
  assumes "coprime c n" "c \neq 0" \langle n \rangle 0>
 shows "[a / of_int c = b] (qmod n) \longleftrightarrow [a = b * of_int c] (qmod n)"
proof
  assume *: "[a / of int c = b] (qmod n)"
  hence "[a / of int c * of int c = b * of int c] (qmod n)"
    by (rule qcong_mult) (use assms in auto)
 also have "a / of_int c * of_int c = a"
    using assms by simp
  finally show "[a = b * of_int c] (qmod n)".
next
  assume ''[a = b * of(int c] (qmod n)''hence "[a / of_int c = b * of_int c / of_int c] (qmod n)"
    by (intro qcong_divide_of_int assms cong_refl)
 also have "b * of_int c / of_int c = b"
    using assms by simp
  finally show "[a / of\_int c = b] (qmod n)".
qed
lemma qcong_divide_of_nat_left_iff:
  assumes "coprime (int c) n'' "c \neq 0" "n > 0"
 shows "[a / of nat c = b] (qmod n) \longleftrightarrow [a = b * of nat c] (qmod n)"
  using qcong_divide_of_int_left_iff[of "int c" n a b] assms by simp
lemma gcong divide of int right iff:
  assumes "coprime c n" "c \neq 0" "n > 0"
  shows "[a = b / of\_int c] (qmod n) \longleftrightarrow [a * of_int c = b] (qmod n)"
```

```
using qcong_divide_of_int_left_iff[OF assms, of b a] by (simp add: qcong_sym_eq)
lemma qcong_divide_of_nat_right_iff:
 assumes "coprime (int c) n'' "c \neq 0" "n > 0"
 shows "[a = b / of nat c] (qmod n) \longleftrightarrow [a * of nat c = b] (qmod n)"
  using qcong_divide_of_int_right_iff[of "int c" n a b] assms by simp
lemma qcong qmultiplicity pos transfer:
  assumes "[ x = y] (qmod m)" "qmultiplicity m x > 0"shows y = 0 \lor qmultiplicity m y > 0"
proof -
  obtain a b where ab: "quotient_of x = (a, b)"
    using prod.exhaust by blast
  obtain c d where cd: "quotient_of y = (c, d)"
    using prod.exhaust by blast
  have "b > 0" "d > 0"
    using ab cd quotient_of_denom_pos by blast+
  have coprime: "coprime a b" "coprime c d"
    using ab cd quotient_of_coprime by blast+
  have *: "coprime b m" "coprime d m" "[a * modular_inverse m b = c *
modular_inverse m d] (mod m)"
    using assms(1) unfolding qcong_def ab cd qmod_def by (auto simp: Cong.cong_def)
  have x: "x = of_int a / of_int b" and y: "y = of_int c / of_int d"
    using ab cd by (simp_all add: quotient_of_div)
  from assms have "multiplicity m a > multiplicity m b"
    unfolding qmultiplicity_def ab cd by auto
  hence "m dvd a"
    using not_dvd_imp_multiplicity_0 by force
  hence "[0 = a * modular_inverse m b] (mod m)"
    by (auto simp: Cong.cong_def)
  also have "[a * modular_inverse m b = c * modular_inverse m d] (mod
m)"
    by fact
  finally have "m dvd c * modular_inverse m d"
    using cong_dvd_iff by blast
 moreover have "coprime (modular_inverse m d) m"
    using * by auto
  ultimately have "m dvd c"
    using coprime_commute coprime_dvd_mult_left_iff by blast
  hence "c = 0 \vee multiplicity m c \geq 1"
    by (metis ‹multiplicity m b < multiplicity m a› dual_order.refl less_one
linorder_not_le
          multiplicity_eq_zero_iff multiplicity_unit_left)
  hence C = 0 \vee \text{multiplicity } m \subset \text{multiplicity } m \cdot dusing coprime(2) \langle m \text{ d}v \text{d} c \rangleby (metis Suc_le_eq coprime_common_divisor multiplicity_unit_left
              not dvd imp_multiplicity_0 One_nat_def)
  thus ?thesis
```

```
unfolding qmultiplicity_def cd unfolding y by auto
qed
```
**end**

### <span id="page-28-0"></span>**3 The Voronoi congruence**

```
theory Voronoi_Congruence
  imports Kummer_Library Rat_Congruence
begin
unbundle bernoulli_notation
lemma sum_of_powers_mod_prime:
  assumes p: "prime p"
  shows \text{``[}(\sum x=1..\langle p. \text{ int } x \hat{m}) = (\text{if } (p-1) \text{ d}v\text{d m then } -1 \text{ else } 0)](mod p)"
proof -
  obtain g where g: "residue_primroot p g"
    using assms prime_gt_1_nat prime_primitive_root_exists by auto
  have "coprime g p"
    using g by (auto simp: residue_primroot_def coprime_commute)
  have bij: "bij_betw (λi. g \hat{ } i mod p) {.. <p-1} {0<.. <p}"
    using residue_primroot_is_generator[OF _ g] p
    by (simp add: totient_prime totatives_prime prime_gt_Suc_0_nat)
  have "(\sum x=1..\, \leq p. \text{ int } x \land m) = (\sum x \in \{0 \leq x \leq p\}. \text{ int } x \land m)"
    by (intro sum.cong) auto
  also have "... = (\sum i <p-1</math>. int <math>(g \cap i \mod p) \cap m</math>)"by (subst sum.reindex_bij_betw[OF bij, symmetric]) auto
  also have "[... = (\sum i \langle p-1. \text{int} (g \cap i) \cap m)] (mod p)"
    by (intro cong_sum cong_pow cong_int) auto
  also have \sqrt[n]{\phantom{i}} i^{p-1}. int (g \cap i) \cap m = (\sum i^{p-1} \in \mathbb{N} \setminus [g \cap m) \cap i)^{m}by (simp flip: power_mult add: mult.commute)
  also have "[... = (\sum i \leq p-1. int (g \cap m \mod p) \cap i)] (mod p)"
    by (intro cong_sum cong_pow cong_int) auto
  also have "[(\sum i \leq p-1. \text{int } (g \cap m \mod p) \cap i) = (if (p - 1) \text{d}v] \text{d}m then
-1 else 0)] (mod p)"
  proof (cases ''(p - 1) dvd m')
    case True
    have "[(\sum i \leq p-1). int (g \cap m \mod p) \cap i) = (\sum i \leq p-1). int (g \cap 0)i)] (mod p)"
       using ‹coprime g p› p True
       by (intro cong_sum cong_pow cong_pow_totient cong_mod_left cong_refl
cong_int)
           (auto simp: cong_0_iff totient_prime)
    also have "(\sum i \leq p-1. int (g \cap 0) \cap i) = int p - 1"
       using prime_gt_1_nat[OF p] by (simp add: of_nat_diff)
    also have "[int p - 1 = 0 - 1] (mod int p)"
       by (intro cong_diff) (auto simp: Cong.cong_def)
```
**finally show** ?thesis **using** True **by** auto **next case** False have not\_cong:  $" [g \hat{m} \neq 1]$  (mod p)" **using** False g **by** (metis assms ord\_divides residue\_primroot\_def totient\_prime) **hence** neq1: "g  $\hat{m}$  mod  $p \neq 1$ " **using** prime\_gt\_1\_nat[OF p] **by** (auto simp: Cong.cong\_def) have "real\_of\_int (int  $(\sum i \langle p-1. (g \cap m \mod p) \cap i) ) = (\sum i \langle p-1.$ real  $(g \hat{m} \mod p) \hat{n}$  i)" **by** simp also have "... =  $(1 - real (g^{\text{ }} n \mod p) ^{\text{ }} (p - 1)) / (1 - real (g))$  $\hat{m}$  mod p))" **using** prime\_gt\_1\_nat[OF p] neq1 **by** (subst sum\_gp\_strict) (auto simp: of\_nat\_diff) finally have "real\_of\_int (int  $(\sum i . (g  $\cap$  m mod p)  $\cap$  i)) * (1$ real  $(g \cap m \mod p)$  =  $1 - real (g \hat{m} mod p) \hat{m} (p - 1)$ " **using** neq1 **by** (simp add: field\_simps) also have "real\_of\_int (int  $(\sum i \leq p-1)$ .  $(g \cap m \mod p) \cap i)$ ) \* (1 - real  $(g \nightharpoonup m \mod p)$  = real\_of\_int  $((\sum i < p-1.$  int  $(g \cap m \mod p) \cap i) * (1 - int$  $(g \cap \mod p))$ " **by** simp also have "1 - real  $(g \hat{m} \mod p)$   $\hat{p}(p - 1) = \text{real_of}$  int  $(1 - \text{int})$  $(g \hat{p} \mod p) \hat{p}$   $(p - 1)y$ " **by** simp **finally have** " $(\sum i < p-1$ . int  $(g \cap m \mod p) \cap i) * (1 - int (g \cap m \mod p))$  $p() = 1 - int (g^ m mod p) ^ (p - 1)''$ **by** linarith also have " $[1 - \text{int} (g \hat{m} \mod p) \hat{m} (p - 1) = 1 - \text{int} (g \hat{m} \mod p)$ - 1)] (mod p)" **by** (intro cong\_diff cong\_int cong\_pow) auto **also have** "int  $(g \,\,\hat{\,}\, \, m) \,\,\hat{\,}\, (p - 1) = \text{int } ((g \,\,\hat{\,}\, \, (p - 1)) \,\,\hat{\,}\, m)$ " **by** (simp flip: power\_mult add: mult.commute) also have " $[1 - \text{int } ((g \cap (p - 1)) \cap m) = 1 - \text{int } ((g \cap 0) \cap m)]$  (mod  $p)$ " **using** ‹coprime g p› p **by** (intro cong\_diff cong\_int cong\_pow\_totient cong\_refl) (auto simp: Cong.cong\_def totient\_prime) **finally have** " $[(\sum i \leq p-1. \text{int } (g \cap m \mod p) \cap i) * (1 - \text{int } (g \cap m \mod p)]$  $p() = 0$ ] (mod  $p)$ " **by** simp **hence** "p dvd  $(\sum i \leq p-1$ . int  $(g \cap m \mod p) \cap i) * (1 - int (g \cap m \mod p))$ p))" **by** (simp add: cong\_0\_iff) **moreover from** not cong have " $\neg p$  dvd (1 - int (g  $\hat{m}$  mod p))" by (metis of nat 1 cong\_iff\_dvd\_diff\_mod\_mod\_trivial nat\_int of\_nat\_mod Cong.cong\_def)

```
ultimately have "p dvd (\sum i < p-1. int (g \cap m \mod p) \cap i)"
      using p by (subst (asm) prime_dvd_mult_iff) auto
    thus ?thesis
      using False by (simp add: Cong.cong_def)
  qed
  finally show ?thesis .
qed
lemma sum_of_powers_mod_prime':
  fixes p m :: nat
  assumes p: "prime p" "\neg(p - 1) dvd m"
  shows "[(\sum x=1..< p. x \land m) = 0] (mod p)"
proof -
  have \sqrt[n]{[\zeta(x=1..\zeta p. int x \hat{m}] = int 0]} (mod p)"
    using sum_of_powers_mod_prime[of p m] assms by simp
  also have "(\sum x=1..\langle p. \text{ int } x \hat{ }^m \text{ m}) = \text{ int } (\sum x=1..\langle p. \text{ x }^m \text{ m})"
    by simp
  finally show ?thesis
    using cong_int_iff by blast
qed
lemma voronoi_congruence_aux1:
  assumes "prime p'' "j \geq 4"
  shows "multiplicity p (j + 1) \le (if p \in \{2, 3\} then 1 else 0) + j
- 2"proof (cases "p \in \{2, 3\}")
  case True
  have "multiplicity p (j + 1) < j"
  proof (rule multiplicity lessI)
    have "2 \hat{m} (n + 2) > n + 3" for n
      by (induction n) auto
    from this[of "j - 2"j have "j + 1 < 2 \rceil j"using assms(2) by (simp del: power_Suc add: Suc_diff_Suc eval_nat_numeral)
    also have "2 \hat{i} j \leq p \hat{i} j"
      using True by (intro power_mono) auto
    finally have "p \hat{i} j > j + 1" .
    thus " \neg p \cap j dvd j + 1"using dvd_imp_le by force
  qed (use assms in auto)
  with True show ?thesis
    by simp
next
  case False
  have "p \neq 0" "p \neq 1" "p \neq 4"
    using assms by auto
  with False have "p \geq 5"
    by force
  have "multiplicity p (j + 1) < j - 1"
  proof (rule multiplicity_lessI)
```

```
have "5 \text{ }^{\frown} (n + 1) > n + 3" for n
      by (induction n) auto
    from this<br>[of "j - 2"J have<br> "j + 1 < 5 ^ (j - 1)"using assms(2) by (simp del: power_Suc add: Suc_diff_Suc eval_nat_numeral)
    also have "5 \hat{(-1)} (j - 1) \leq p \hat{(-1)}"
      using \langle p \rangle \geq 5 by (intro power_mono) auto
    finally have "p (j - 1) > j + 1".
    thus "\neg p \cap (i - 1) dvd i + 1"
      using dvd_imp_le by force
  qed (use assms in auto)
  with False show ?thesis
    by simp
qed
context
  fixes S :: "nat \Rightarrow nat \Rightarrow nat" and D :: "nat \Rightarrow nat" and N :: "nat \Rightarrowint"
  defines "S \equiv (\lambda k \ n. \ \sum r \langle n. r \ \hat{ } \ k)"
  defines "N \equiv bernoulli_num" and "D \equiv bernoulli_denom"
begin
lemma voronoi_congruence_aux2:
  fixes k n :: nat
  assumes k: "even k" "k \geq 2" and n: "n > 0"
  shows "real (S k n) = (\sum j \le k. real (k choose j) / real (j + 1) *
bernoulli (k - j) * real (n (j + 1))"
proof -
  have "real (S \nmid n) = (\sum r \le n-1. real r \uparrow k)"
    using n unfolding S_def of_nat_sum by (intro sum.cong) auto
  also have ". . . = (bernpoly (Suc k) (real n) - bernoulli (Suc k)) / (real
k + 1"
    using n by (subst sum_of_powers) (auto simp: of_nat_diff)
  also have "bernoulli (Suc k) = 0"
    using k by (intro bernoulli_odd_eq_0) auto
  also have "(bernpoly (Suc k) (real n) - 0) / (real k + 1) =
                 bernpoly (Suc k) (real n) / real (k + 1)"
    by simp
  also have "bernpoly (Suc k) (real n) / real (k + 1) = \sum j \leq Suc k. (Suc
k choose j) / (k + 1) * bernoulli (Suc k - j) * n ^ j)"
    by (subst bernpoly_altdef)
        (auto simp: sum_divide_distrib sum_distrib_left sum_distrib_right
field_simps simp del: of_nat_Suc)
  also have "... = (\sum j=1..Suc k. (Suc k choose j) / (k+1) * bernoulli
(Suc \ k - j) * n \rightharpoonup j"
    using k by (intro sum.mono_neutral_right) (auto simp: not_le simp:
bernoulli_odd_eq_0)
  also have "... = (\sum j \le k. (Suc k choose Suc j) / (k+1) * bernoulli (k
- j) * n \hat{(-j + 1)}"
    by (intro sum.reindex_bij_witness[of _ "λj. j+1" "λj. j-1"]) (auto
```

```
simp: of_nat_diff)
  also have "... = (\sum j \le k. (k choose j) / (j+1) * bernoulli (k - j) *
n (j + 1))"
  proof (intro sum.cong refl, goal_cases)
    case (1 j)
    have "real (Suc j * (Suc k choose Suc j)) = real (Suc k * (k choose
j))"
      by (subst Suc_times_binomial_eq) (simp add: mult_ac)
    thus ?case
      unfolding of_nat_mult by (simp add: field_simps del: of_nat_Suc
binomial_Suc_Suc)
  qed
  finally show ?thesis .
qed
lemma voronoi_congruence_aux3:
  fixes k n :: nat
  assumes k: "even k" "k \geq 2" and n: "n > 0"
  shows "[D \ k * S \ k \ n = N \ k * \ n] \pmod{(n^2)}"proof -
  note [simp del] = div_mult_self3 div_mult_self4 div_mult_self2 div_mult_self1
  define A :: "nat \Rightarrow rat"where "A = (\lambda j. of_nat (k choose j) * of_int (N (k - j)) / of_nat
(D (k - j)) * of_nat n powi (int j - 1) / of_nat (Suc j))"
  have "real (S k n) = (\sum j \le k. real (k choose j) / real (j + 1) * bernoulli
(k - j) * real (n ^ (j + 1)))"by (rule voronoi_congruence_aux2) fact+
  also have "... = (\sum j \leq k. \text{ of } rat (A j) * n^2)"
    unfolding A_def using n
    by (intro sum.cong)
       (auto simp: power_int_diff power2_eq_square N_def D_def bernoulli_conv_num_denom
                    of_rat_mult of_rat_divide field_simps of_rat_power
simp del: of_nat_Suc)
  also have "... = (\sum j \leq k. \text{ of } rat (A j)) * real (n \cap 2)"
    by (simp add: sum_distrib_right)
  also have "(\sum j \le k. of_rat (A \; j)) = (\sum j \in \text{insert 0 } \{1..k\}. of_rat (A \; j)j))"
    using k by (intro sum.cong) auto
  also have "... = of\_rat (A 0) + (\sum j=1..k. of\_rat (A j))"
    by (subst sum.insert) auto
  also have "of\_rat (A 0) = bernoulli k / n"
    using n by (auto simp: A_def bernoulli_conv_num_denom N_def D_def
field_simps
                             of_rat_mult of_rat_divide)
  also have "(bernoulli k / n + (\sum j=1..k. of rat (A j))) * real (n ^
2) =real n * bernoulli k + (\sum j=1..k. of rat (A \; j)) * real (n
\hat{2})"
```

```
using n by (simp add: field_simps power2_eq_square)
 finally have eq1: "real (S \nmid n) = real \nmid n * bernoulli k + (\sum_{i=1}^{n} j = 1..k \nmid of_{nat})(A j) * real (n \r2)" .
 have "∃ ab. coprime (fst ab) (snd ab) ∧ coprime (snd ab) (int n) ∧ snd
ab > 0 ∧
          6 * A j = of int (fst ab) / of int (snd ab)" (is "∃ ab. ?P j
ab") if j: "j \in \{1..k\}" for j
 proof (cases "A j = 0")
    case True
    thus ?thesis
      by (intro exI[of _ "(0, 1)"]) auto
 next
    case False
    obtain a b :: int where ab: "coprime a b" "b > 0" "6 * A j = of_int
a / of int b''by (metis Fract_of_int_quotient Rat_cases)
    have *: "qmultiplicity p (6 * A j) \ge 0" if p: "prime p" "p dvd n"
for p
    proof -
      consider "j = 1" | "j = 2" | "j = k - 1" | "odd j" "j \neq k - 1" |
"j \geq 3" "even j"using j by force
      thus ?thesis
      proof cases
        assume [simp]: "j = 1"show ?thesis
        proof (cases "k = 2")
          case False
          have "(of\_rat (6 * A j) :: real) = 3 * real k * bernoulli (k- 1)"
            by (simp add: A_def N_def D_def of_rat_mult of_rat_divide
bernoulli_conv_num_denom)
          also have "bernoulli (k - 1) = 0"
            using k False by (subst bernoulli_odd_eq_0) auto
          finally show ?thesis
            by simp
        next
          case [simp]: True
          have "qmultiplicity (int p) (6 * A j) = qmultiplicity (int p)
3"
            by (simp add: A_def N_def D_def bernoulli_num_def floor_minus)
          also have "\ldots \ge 0"
            by auto
          finally show ?thesis .
        qed
      next
        assume [simp]: "j = 2"
        have "6 * A j = rat_of(int (2 * n * (k choose 2) * N (k - 2))
```
/  $rat_of_info (D (k - 2))$ " **by** (simp add: A\_def) also have "qmultiplicity (int p) ... = int (multiplicity (int p)  $(2 * int n * int (k choose$ 2) \* N  $(k - 2)$ )) – int (multiplicity (int p) (D (k - 2)))" **using** k n p **by** (subst qmultiplicity\_divide\_of\_int) (auto simp: D\_def N\_def bernoulli\_num\_eq\_0\_iff) also have " $\ldots$   $\geq$  *int 1* - *int 1*" **proof** (intro diff\_mono; unfold of\_nat\_le\_iff) show "multiplicity (int p)  $(2 * int n * int (k choose 2) *$  $N (k - 2)$ )  $\geq 1$ " **using** k n j p **by** (intro multiplicity\_geI) (auto simp: N\_def bernoulli\_num\_eq\_0\_iff) **next** show "multiplicity (int p)  $(D (k - 2)) \le 1$ " using p **by** (intro squarefree\_imp\_multiplicity\_prime\_le\_1) (auto simp: D\_def squarefree\_bernoulli\_denom) **qed finally show** ?thesis **by** simp **next** assume  $[simp]: "j = k - 1"$ have "6 \* A j =  $-rat_of_nat$  (3 \* n  $\hat{ }$  (k - 2))" using *k* binomial symmetric[of 1 k, symmetric] **by** (auto simp: A\_def D\_def N\_def bernoulli\_num\_def floor\_minus of nat diff power\_int\_def nat\_diff\_distrib) also have "qmultiplicity (int  $p$ )  $\ldots \ge 0$ " **unfolding** qmultiplicity\_minus **by** (subst qmultiplicity\_of\_nat) auto **finally show** ?thesis **. next assume** "odd  $j$ " " $j \neq k - 1$ " with k j have "odd  $(k - j)$ " "k -  $j \neq 1$ " **by** auto **hence**  $"6 * A j = 0"$ **by** (auto simp: A\_def bernoulli\_num\_odd\_eq\_0 N\_def) **thus** ?thesis **by** simp **next assume**  $"j \geq 3"$  "even  $j"$ with j have  $j: "j \in \{3..k\}$ " **by** auto have "6 \* A j = rat\_of\_int (6 \* int (k choose j) \* N (k - j) \*  $n (j - 1)$  / rat of int (int  $(D (k - j)) * int (j + 1))$ " **using** j **by** (simp add: A\_def power\_int\_def nat\_diff\_distrib algebra\_simps)

**also have** "qmultiplicity p . . . = int (multiplicity (int p)  $(6 * int (k choose j) *$  $N (k - j) * n (j - 1))$  int (multiplicity (int p) (int  $(D (k - j)) * int$  $(j + 1))$ " using k n p j  $\langle$  even j $\rangle$ **by** (subst qmultiplicity\_divide\_of\_int) (auto simp: D\_def N\_def bernoulli num eq 0 iff) also have "...  $\geq$  ((if  $p \in \{2,3\}$  then 1 else 0) + int  $j - 1$ ) -((if  $p \in \{2,3\}$  then 1 else 0) + int  $j - 1$ )" **proof** (intro diff\_mono, goal\_cases) **case** 1 have "multiplicity (int p)  $(6 * int (k choose j) * N (k - j)$ \* int  $(n (j - 1))) =$ multiplicity (int p)  $(6 * (int (k choose j) * N (k - j))$ \* int  $(n (i - 1))))$ " **by** (simp add: mult\_ac) **also have** "multiplicity (int p) (6 \* (int (k choose j) \* N (k -  $j$ ) \* int (n  $\hat{p}$  (j - 1)))) = multiplicity (int p)  $(2 * 3)$  + multiplicity (int p) (int (k choose j) \* N (k - j) \* int (n  $\hat{p}$  (j - 1)))" **using** k n p j ‹even j› **by** (subst prime\_elem\_multiplicity\_mult\_distrib) (auto simp: N\_def bernoulli\_num\_eq\_0\_iff) also have "multiplicity (int p)  $(2 * 3) = (if p \in \{2, 3\}$  then  $1$  else  $0$ )" using p by (subst prime elem multiplicity mult distrib) (auto simp: multiplicity prime prime) finally have "multiplicity (int p)  $(6 * int (k choose j) * N)$  $(k - j) * int (n (i - 1)) =$ (if  $p \in \{2, 3\}$  then 1 else 0) + multiplicity (int p) (int (k choose  $j$ ) \* N (k  $- j$ ) \* int (n  $\hat{p}$  (j - 1)))" **. moreover have** " $p \uparrow (j - 1)$  dvd  $n \uparrow (j - 1)$ " **using** p **by** (intro dvd\_power\_same) **hence** "multiplicity (int p) (int (k choose j) \* N (k - j) \* int  $(n \cap (j - 1))) \ge j - 1$ " **using** j k n ‹even j› p **by** (intro multiplicity\_geI) (auto simp: N\_def bernoulli\_num\_eq\_0\_iff) **hence** "int (multiplicity (int p) (int (k choose j) \* N (k  $j$ ) \* int (n ^ (j - 1))))  $\geq$  int j - 1" **using**  $\langle j \rangle \geq 3$  **by** linarith **ultimately show** ?case **by** simp **next case** 2 have "multiplicity (int p) (int  $(D (k - j)) * int (j + 1)$ ) = multiplicity (int p) (int  $(D (k - j))$ ) + multiplicity  $(int p)$   $(int (j + 1))$ " **using** p **by** (subst prime\_elem\_multiplicity\_mult\_distrib) (auto

```
simp: D_def)
          moreover have "multiplicity (int p) (int (D (k - j))) \leq 1"
using p
             by (intro squarefree imp_multiplicity_prime_le_1)
                (auto simp: D_def squarefree_bernoulli_denom)
          moreover have "multiplicity (int p) (int (j + 1)) \leq (if p
\in {2, 3} then 1 else 0) + j - 2"
             by (subst multiplicity_int, rule voronoi_congruence_aux1)
                (use p j ‹even j› in auto)
          hence "int (multiplicity (int p) (int (j + 1))) \leq (if p \in \{2,3} then 1 else 0) + int j - 2"
             using j by auto
          ultimately show ?case
             using \langle j \rangle \geq 3 by linarith
        qed
        finally show ?thesis
          by simp
      qed
    qed
    have "coprime b n"
    proof (subst coprime_commute, rule coprimeI_by_prime_factors)
      fix p assume p: "p \in prime_factors (int n)"
      hence "p > 0"
        by (auto simp: in_prime_factors_iff prime_gt_0_int)
      hence "qmultiplicity (nat p) (rat_of_int a / rat_of_int b) \geq 0"
        using *[of "nat p"] p unfolding ab by (auto simp: in_prime_factors_iff
nat dvd iff)
      thus "¬p dvd b"
        using ab False \langle p \rangle by \langle p \rangle (subst \langle a \rangle qmultiplicity nonneg iff)
auto
    qed (use n in auto)
    with ab show ?thesis
      by (intro exI[of _ "(a, b)"]) auto
  qed
  then obtain f where f: "\wedge j. j \in \{1..k\} \implies ?P j (f j)"by metis
  define B :: int where ''B = Lcm ((snd \circ f) \cdot {1..k})"
  have B: "coprime B n"
    unfolding B_def using f by (auto intro!: coprime_Lcm_left)
  define b' where ''b' = (\lambda j \cdot B \text{ div and } (f \text{ j}))''define T where "T = (\sum j=1..k. \text{fst (f } j) * b' j)"
  have "real_of_int (B * int (D k * S k n)) =real_of_int B * (real (D k) * bernoulli k) * real n +real (D k) / 6 * (\sum j=1..k. \text{real_of_rate } (6 * A j * of\_int B))* real n \hat{ } 2"
    unfolding of int mult of nat mult of int of nat eq
    by (subst eq1) (simp_all add: algebra_simps of_rat_mult sum_distrib_left)
```

```
also have "real (D k) * bernoulli k = real_of_int (N k)"
    by (simp add: bernoulli_conv_num_denom N_def D_def)
  also have \sqrt[m]{ } j=1..k. real_of_rat (6 * A j * of_1 int B)) = T''unfolding T_def of_int_sum
  proof (intro sum.cong refl, goal_cases)
    case j: (1 j)
    have "6 * A j = of int (fst (f j)) / of int (snd (f j))"
      using f[OF j] by auto
    also have "... * of_int B = of_int (fst (f j)) * (of_int B / of_int
(snd (f j)))"
      by simp
    also have "of_int B / of_int (snd (f j)) = (of_int (B div snd (f j))
:: rat)"
      by (subst of_int_div) (use j in ‹auto simp: B_def›)
    finally show ?case
      by (simp add: of_rat_mult b'_def)
  qed
  also have "real (D k) / 6 = real (D k div 6)"
    by (subst real_of_nat_div) (use k in ‹auto intro!: six_divides_bernoulli_denom
simp: D_def›)
 also have "of_int B * of_int (N k) * real n + real (D k div 6) * of_int
T * (real n)^2 =of_int (B * N k * int n + int (D k div 6) * T * int n ^ 2)"
    by (simp add: algebra_simps)
 finally have "B * int (D k * S k n) = B * N k * int n + int (D k div)6) * T * int n ^ 2"by linarith
 hence ''[B * int (D k * S k n) = B * N k * int n + int (D k div 6) *T * int n \nvert 2] (mod (int n \nvert 2))"
    by simp
  also have "[B * N k * int n + int (D k div 6) * T * int n ^ 2 =B * N k * int n + int (D k div 6) * T * 0 (mod (int n ^
2))"
    by (intro cong_add cong_mult cong_refl) (auto simp: Cong.cong_def)
  finally have "[B * int (D k * S k n) = B * (N k * int n)] (mod (int n)<sup>2</sup>)"
    by (simp add: mult_ac)
 hence "[int (D k * S k n) = N k * int n] (mod (int n)^2)"
    by (subst (asm) cong_mult_lcancel) (use B in auto)
  thus ?thesis
    by simp
qed
Proposition 9.5.20
theorem voronoi_congruence:
 fixes k n :: nat and a :: int
 assumes k: "even k'' "k \geq 2" and n: "n > 0" and a: "coprime a n"
 shows "[(a^k-1) * N k = k * a^(k-1) * D k * (\sum m=1..\, n. m^(k-1) *((m * a) \div n)) (mod n)"
proof -
```

```
define a' where "a' = modular_inverse (int n) a"
  define q r where "q = (\lambda \text{m.} (a * \text{m}) \text{div } \text{n})" and "r = (\lambda \text{m.} (a * \text{m}) \text{mod}n)"
  have "S k n = (\sum m=1..4... m \hat{m} k)"
    using k unfolding S_def by (intro sum.mono_neutral_right) auto
  hence "a \hat{A} k * S k n = (\sum m=1..\langle n(n+1)n \rangle)^{n}" k)"
    by (simp add: sum_distrib_left power_mult_distrib)
  also have ''[(\sum_{m=1..} \langle n:(a * m) \cap k)] = (\sum_{m=1..} \langle n:(m \cap k) + k * q]m * n * (m * a) (k - 1))] (mod n^2)"
  proof (rule cong_sum)
    fix m :: nat
    have "[(\sum j\leq k. \text{ int } (k \text{ choose } j) * (q \text{ m} * \text{ n}) \cap j * r \text{ m} \cap (k - j))=
             (∑ j≤k. if j > 1 then 0 else (k choose j) * q m ^ j * r m\hat{f} (k - j) * n \hat{f} (j) (mod (n^2))"
    proof (intro cong_sum, goal_cases)
       case (1 j)
       have dvd: "int n \hat{a} 2 dvd int n \hat{a} j" if "j > 1" for j
         using that by (intro le_imp_power_dvd) auto
       have eq: "int (k choose j) * (q m * n) ^ j * r m ^ (k - j) =
                    int (k choose j) * q m \hat{ } j * r m \hat{ } (k - j) * n \hat{ } j"
         using 1 by (simp add: algebra_simps flip: power_add)
       have "[int (k choose j) * q m \hat{i} j * r m \hat{j} (k - j) * n \hat{j} =
                     (if j > 1 then 0 else int (k choose j) * q m ^ j * rm \hat{ } (k - j) * n \hat{ } (j) (mod (n^2))"
         using dvd by (auto simp: cong 0 iff)
       thus ?case
         by (simp only: eq)
    qed
    also have "(\sum j \leq k. if j > 1 then 0 else (k choose j) * q m \in j *r \, m \, \hat{ } \, (k - j) \, * \, n \, \hat{ } \, j) =(\sum j \in \{0, 1\}. (k choose j) * q m ^ j * r m ^ (k - j) * n
\hat{i} j)"
       using k by (intro sum.mono_neutral_cong_right) auto
    also have "... = r m \hat{K} + (k * q m * n) * r m \hat{K} (k-1)"
       by simp
     also have "[(k * q m * n) * (q m * 0 + r m) ^ (k-1) =(k * q m * n) * (q m * n + r m) \hat{m} (k-1) (mod (int n)<sup>2</sup>)"
       by (intro cong_mult_square cong_pow cong_add cong_mult cong_refl)
(auto simp: Cong.cong_def)
    hence "[r \text{ m} ^ k + (k \times q \text{ m} \times n) * r \text{ m} ^ (k-1) =
                r m \hat{ } k + (k * q m * n) * (q m * n + r m) \hat{ } (k-1)] (mod
n^2)"
       by (intro cong_add) simp_all
    also have "q m * n + r m = (m * a)"
       by (simp add: q_def r_def)
    also have "(\sum j \leq k. int (k choose j) * (q m * n) ^ j * r m ^ (k -
j)) = (q m * n + r m) \hat{k}"
```
**by** (rule binomial\_ring [symmetric]) also have "q  $m * n + r$   $m = a * m$ " **by** (simp add: q\_def r\_def) **finally show** "[(a \* m)  $\hat{K}$  = r m  $\hat{K}$  + k \* q m \* n \* (m \* a)  $\hat{K}$  -1)] (mod  $n^2$ )". **qed** also have  $\sqrt[m]{m}$ =1.. $\times$ n. r m  $\hat{k}$  + k \* q m \* n \* (m \* a)  $\hat{k}$  (k - 1)) =  $(\sum m=1.. r m  $\hat{K}$  + n * k * a $\hat{K}$ (k-1) * ( $\sum m=1.. q m$$  $*$   $m^-(k-1)$ )" **by** (simp add: sum.distrib sum\_distrib\_left sum\_distrib\_right mult\_ac power\_mult\_distrib) also have  $\sqrt[m]{m}$ =1.. $\langle n \cdot r \cdot n \rangle = (\sum_{m=1}^{n} r \cdot k)$ .  $\langle n \cdot r \cdot n \cdot k \rangle$ " **by** (intro sum.reindex\_bij\_witness[of \_ nat int]) auto also have "... =  $(\sum m=1..\sin t \, n.\, m \uparrow k)$ " **by** (rule sum.reindex\_bij\_betw) (use a bij\_betw\_int\_remainders\_mult[of a] **in** ‹simp\_all add: r\_def›) also have "... =  $of\_nat$  ( $\sum m=1..5$  m  $\hat{m}$  k)" **unfolding** of\_nat\_sum **by** (intro sum.reindex\_bij\_witness[of \_ int nat]) auto also have  $\sqrt[m]{m}$ =1..  $(n, m \cap k) = S k n$ " **using** k **unfolding** S\_def **by** (intro sum.mono\_neutral\_left) auto **finally have** "[ $a \hat{ } k * S k n - S k n =$ (S k n + n \* k \* a<sup> $(k-1)$ </sup> \* ( $\sum$ m=1.. $\le$ n. q m \* m<sup> $\le$ </sup>(k-1)))  $- S k n$ ] (mod  $n^2$ )" **by** (intro cong\_diff cong\_refl) **hence** "[D k \* (n \* k \* a<sup>^</sup>(k-1) \* ( $\sum$ m=1..<n. q m \* m<sup>^</sup>(k-1))) = D k \*  $((a^k-1) * S k n)]$  (mod  $n^2$ )" **by** (intro cong\_mult[OF cong\_refl]) (simp\_all add: algebra\_simps cong\_sym\_eq) also have "D k  $*$   $((a^k-1) * S k n) = (a^k-1) * (D k * S k n)$ " **by** (simp add: algebra\_simps) also have " $[(a^k-1) * (D k * S k n) = (a^k-1) * (N k * int n)]$  (mod  $n^2)$  " **using** k n **by** (intro cong\_mult cong\_refl voronoi\_congruence\_aux3) **finally** have " $[n * (k * a^{(k-1)} * D k * (\sum m=1..\langle n, q m * m^{(k-1)} \rangle))$  =  $n * ((a^k-1) * N k)]$  (mod  $n^2$ )" **by** (simp add: mult\_ac) **hence** "[k \* a^(k-1) \* D k \* ( $\sum$ m=1..<n. q m \* m^(k-1)) = (a^k-1) \*  $N k$ ] (mod n)" **unfolding** power2\_eq\_square of\_nat\_mult **by** (rule cong\_mult\_cancel) (use n **in** auto) **thus** ?thesis **by** (simp add: mult\_ac cong\_sym\_eq q\_def) **qed corollary** voronoi\_congruence': **fixes** k p :: nat **and** a :: int **assumes** k: "even k" "k  $\geq$  2" **and** p: "prime p" " $\neg$  (p - 1) dvd k" **and** a: " $\neg p$  dvd a" "[a  $\hat{ }$  k  $\neq 1$ ] (mod p)" shows  $\bullet$  "[ $\beta$  k = of\_int (k \* a^(k-1)) / of\_int (a^k - 1) \*

```
of_int (\sum_{m=1}^{n}m=1..\langle p_{m-1}\rangle * ((m * a) div p))] (qmod
p)"
proof -
  have "¬p dvd D k"
    using p k by (auto simp: D_def prime_dvd_bernoulli_denom_iff)
  hence "coprime p (D k)"
    using p prime_imp_coprime by blast
  moreover have ''\neg p dvd (a \uparrow k - 1)''using a cong_iff_dvd_diff by blast
  hence "coprime p (a \hat{a} k - 1)"
    using p prime_imp_coprime by (metis prime_nat_int_transfer)
  moreover have "coprime p a"
    using p prime_imp_coprime a by (metis prime_nat_int_transfer)
  ultimately have "[of\_int (N k) / of\_int (D k) =of_int (int k * a ^ (k-1) * (\summ=1.. <p. int m^(k-1) * (int m
* a div p))) / of_int (a \hat{ } k - 1)] (qmod p)"
    using assms voronoi_congruence[of k p a]
    by (subst qcong_fraction_iff) (auto simp: D_def coprime_commute prime_gt_0_nat
mult ac)
  thus ?thesis
    by (simp add: bernoulli_rat_def mult_ac N_def D_def of_rat_divide)
qed
corollary voronoi_congruence_harvey:
  fixes k p :: nat and c a :: int and h :: "nat \Rightarrow rat"
  assumes k: "even k" "k \in {2..p-3}" and p: "prime p" "p > 5" and c:
"c \in \{0\lt\dots\lt p\}" "[c^k \neq 1] (mod p)"
  assumes a: \sqrt[n]{a * c} = 1 (mod p)<sup>n</sup>
  defines "h \equiv (\lambda m. of int (m - c * ((a * m) mod p)) / of int p + of int
(c - 1) / 2"
  shows "[\beta k = rat_of_nat k / rat_of_int (1 - c \hat{K} k) * (\sum m=1... \langle p.
rat_of_nat m^*(k-1) * h m] (qmod p)"
proof -
  have [simp]: "p \neq 0"using p by auto
  have "odd p"
    using p by (intro prime_odd_nat) auto
  note [simp del] = div_mult_self3 div_mult_self4 div_mult_self2 div_mult_self1
  have [simp]: "D k > 0"
    by (auto simp: D_def bernoulli_denom_pos)
  have ''\neg(p - 1) dvd k"
    using k p by (auto dest!: dvd_imp_le)
  hence [simp]: "coprime (D k) p"
    by (subst coprime_commute, intro prime_imp_coprime)
       (use p k in ‹auto simp: D_def prime_dvd_bernoulli_denom_iff›)
  have "¬p dvd c"
    using c p by (auto dest!: zdvd_imp_le)
  hence "coprime c p"
    using p prime_imp_coprime[of p c] by (auto simp: coprime_commute)
```
**have** "coprime a p" **using** a coprime\_iff\_invertible\_int **by** auto define *n* where " $n = (c * a - 1)$  div  $p$ " **have** "[ $c * a = 1$ ] (mod p)" **using** a **by** (simp add: mult\_ac) **hence** "p dvd (c \* a - 1)" **by** (simp add: cong\_iff\_dvd\_diff) **hence** n: "c \* a = n \* p + 1" **unfolding** n\_def **by** auto have  $"[c * a = 1]$  (mod int p)" **using** a **by** (simp add: mult\_ac) **hence** " $[(1 \cap k - c \cap k) * N k = ((c * a) \cap k - c \cap k) * N k]$  (mod p)" **by** (intro cong\_mult cong\_diff cong\_refl cong\_pow) (auto simp: cong\_sym\_eq) also have " $((c * a)$  ^ k - c ^ k) \* N k = c ^ k \* (a ^ k - 1) \* N k" **by** (simp add: algebra\_simps) also have " $[(a^k-1) * N k = k * a^k - (k-1) * D k * (\sum_{m=1}^{k} m^k - (k-1))$ \*  $(m * a div p))$ ]  $(mod p)$ " **by** (rule voronoi\_congruence) (use k p ‹coprime a p› **in** auto) **hence** "[ $c \hat{ }$   $k * ((a^k-1) * N k) =$ c ^ k \* (k \* a^(k-1) \* D k \* ( $\sum$ m=1..<p. m^(k-1) \* (m \* a div p)))] (mod p)" **by** (rule cong\_mult[OF cong\_refl]) **hence** "[ $c \hat{ }$   $k * (a^k-1) * N k =$ k \* (c ^ k \* a^(k-1)) \* D k \* ( $\sum$ m=1..<p. m^(k-1) \* (m \* a div p))] (mod p)" **by** (simp add: mult\_ac) also have "c  $\hat{ }$  k  $*$  a  $\hat{ }$  (k - 1) = c  $*$  (c  $*$  a)  $\hat{ }$  (k - 1)" **using** k **by** (cases k) (auto simp: algebra\_simps) also have "[ $k * (c * (c * a) ^ (k-1)) * D k * ($ ] =1..., m<sup>^</sup>(k-1) \*  $(m * a div p)) =$ k \* (c \* 1 ^ (k-1)) \* D k \* ( $\sum$ m=1..<p. m^(k-1) \* (m \* a div p))] (mod p)" **by** (intro cong\_mult cong\_pow cong\_refl cong\_modular\_inverse1) (use a **in** ‹simp\_all add: mult\_ac›) also have "k \* (c \* 1 <sup>^</sup> (k-1)) \* D k \* ( $\sum m=1..\langle p. m^-(k-1) \rangle$  \* (m \* a  $div p)$  =  $D k * (k * (\sum m=1..\langle p. m^{(k-1)}) * c * (m * a div p)))$ " **by** (simp add: algebra\_simps sum\_distrib\_left sum\_distrib\_right) finally have " $[of\_int$   $((1 - c \cap k) * N k) =$ of\_int (D k \* k \* ( $\sum$ m=1..<p. m<sup>2</sup>(k-1) \* c \* (m \* a div p)))] (qmod p)" **using** p **by** (intro cong\_imp\_qcong) (auto simp: mult\_ac prime\_gt\_1\_nat) **hence** "[of\_int (1 - c ^ k) \* of\_int (N k) / of\_int (D k) = of\_int k \*  $(\sum_{m=1}^{n} m-1.56)$  of\_nat  $m^{(k-1)}$  \* (of\_int c \* of\_int  $(m * a div p)))$  (qmod p)" using p by (subst qcong divide of int left iff) (auto simp: mult ac) also have  $\sqrt[m]{n}$ =1..., of\_nat  $m^{\hat{}}(k-1)$  \* (of\_int c \* of\_int (m \* a div p))) =

 $(\sum m=1..\langle p. \text{ of }_{n}nat \text{ m}^{\wedge}(k-1) * h \text{ m} + \text{ of }_{n}int \text{ n} * \text{ of }_{n}nat \text{ m}^{\wedge}k)$ - of\_int  $(c - 1) / 2 * of_1ant m^*(k-1))$ " **proof** (intro sum.cong, goal\_cases) **case** (2 m) have  $*$ : " $(m * a)$  div  $p * p = m * a - ((m * a) mod p)"$ **by** (metis minus\_mod\_eq\_div\_mult) have "c \*  $((m * a) div p * p) = c * a * m - c * ((m * a) mod p)"$ **by** (subst \*) (simp\_all add: algebra\_simps) also have  $C^* c * a = n * p + 1$ **by** fact finally have \*\*: "c \*  $((m * a) div p) * p = n * m * p + m - c * ((m * a) div p)$ \* a) mod p)" **by** (simp add: algebra\_simps) have "of\_int  $(c * ((m * a) div p)) = of int (n * m * p + m - c * ((m * a) div p))$ \* a) mod p)) /  $($ of\_int p :: rat)" **by** (subst \*\* [symmetric]) auto also have "... =  $h \text{ m} + of\_int \text{ (n * m)} - of\_int \text{ (c - 1) / 2"}$ **by** (simp add: h\_def field\_simps) finally have \*\*\*: "of\_int  $c * of$ \_int (m \* a div p) = h m + of\_int (n  $*$  m) - of\_int (c - 1) / 2" **by** simp have "of\_nat  $m^{(k-1)} * (of_{int} c * of_{int} (m * a div p)) =$ of\_nat  $m^*(k-1) * h m + of_$ int  $n * of_$ nat  $(m * m^*(k-1)) - of_$ int  $(c - 1) / 2 * of_n at m^(k-1)$ " **by** (subst \*\*\*) (auto simp: algebra\_simps) **also have**  $m \times m$   $(k - 1) = m$   $k$ **using** k **by** (cases k) auto **finally show** ?case **by** simp **qed** auto also have "... =  $(\sum m=1..\, \leq p \cdot of_n)$  at  $m^*(k-1) * h m$  +  $of_n$  int  $n * of_n$  int  $(int (\sum m=1..$ of\_int (c-1) / 2 \* of\_int (int  $(\sum_{m=1}^{n} m=1..5p. m^{(k-1)}))$ " **by** (simp add: sum.distrib sum\_subtractf sum\_distrib\_left sum\_distrib\_right) also have  $\sqrt[m]{m}=1..\langle p, m \hat{p} \rangle = S k p''$ **using** k **unfolding** S\_def **by** (intro sum.mono\_neutral\_left) auto also have  $\sqrt[m]{m}$ =1... p.  $m (k - 1) = S (k - 1) p''$ **using** k **unfolding** S\_def **by** (intro sum.mono\_neutral\_left) auto also have "[of\_int k \*  $((\sum_{m=1}^{n} n-1)$ ... <p. of\_nat  $m^{(k-1)}$  \* h m) + of\_int n  $*$  of int (int  $(S \ k \ p))$  of\_int  $(c-1)$  / 2  $*$  of\_int (int  $(S (k-1) p)) =$ of\_int k \*  $((\sum_{m=1}^{n} n-1)$ ...<p. of\_nat  $m^{(k-1)}$  \* h m) + of\_int n  $*$  of int (int 0) of\_int  $(c-1)$  / 2  $*$  of\_int (int 0))] (qmod p)" **proof** (intro qcong\_mult qcong\_add qcong\_diff cong\_imp\_qcong qcong\_sum qcong\_pow qcong\_refl cong\_int cong\_refl) have "quotient of (rat of int  $(c - 1) / 2$ ) = (if even c then  $c - 1$ else c div 2, if even c then 2 else 1)" **using** c **by** (intro quotient\_of\_eqI) (auto elim!: oddE)

```
thus "coprime (snd (quotient of (rat_of_int (c - 1) / 2))) (int p)"
      using ‹odd p› by auto
  next
    fix m assume m: \forall m \in \{1..\leq p\}"
    have "[int m - c * (a * int m mod int p) = int m - c * (a * int m)]
(mod p)"
      by (intro cong_diff cong_mult cong_refl) auto
    also have "c * (a * int m) = (c * a) * int m"
      by (simp add: mult_ac)
    also have "[int m - (c * a) * int m = int m - 1 * int m] (mod p)"
      using a by (intro cong_diff cong_mult cong_refl) (auto simp: mult_ac)
    finally have "p dvd int m - c * (a * int m mod int p)"
      by (simp add: cong_0_iff)
    then obtain d where d: "int m - c * (a * int m \mod int p) = int p* d"
      by (elim dvdE)
    have "h m = of_int (int m - c * (a * int m mod int p)) / of_nat p
+ of int (c - 1) / 2"by (auto simp: h_def)
    also note d
    also have "rat_of_int (int p * d) / of_nat p = of_int d"
      by simp
    finally have h_{eq}: "h m = Rat.Fract (2 * d + c - 1) 2"
      by (auto simp: Rat.Fract_of_int_quotient)
    have "snd (quotient of (h m)) dvd 2"
      unfolding h_eq quotient_of_Fract using dvd_rat_normalize(2) by simp
    with ‹prime p› ‹odd p› have "¬p dvd snd (quotient_of (h m))"
      by (metis dvd_trans int_dvd_int_iff of_nat_numeral primes_dvd_imp_eq
two_is_prime_nat)
    show "coprime (snd (quotient_of (h m))) (int p)"
      by (subst coprime_commute, rule prime_imp_coprime)
         (use p ‹¬p dvd snd (quotient_of (h m))› in auto)
  next
    have *: "[S k p = 0] (mod p)" if " \neg (p - 1) dvd k" for k
    proof -
      have "k > 0"
        using that by (intro Nat.gr0I) auto
      hence "S k p = (\sum m=1..\langle p. m \rangle m \rangle)"
        unfolding S_def by (intro sum.mono_neutral_right) auto
      thus ?thesis
        using sum_of_powers_mod_prime'[of p k] that p by simp
    qed
    show "[S k p = 0] (mod p)"
      using k by (intro *) (auto dest!: dvd_imp_le)
    show "[S (k - 1) p = 0] (mod p)"
      using k by (intro *) (auto dest!: dvd_imp_le)
  qed (use p in ‹auto simp: prime_gt_1_nat›)
```
**finally have** "[rat\_of\_int (1 - c ^ k) \* rat\_of\_int (N k) / rat\_of\_int  $(int (D k)) =$ rat\_of\_nat k \*  $(\sum_{m=1}^{n} n=1 \ldots \leq p$ . rat\_of\_nat  $m^{(k-1)}$  \* h m)]  $(\text{qmod } p)$ " **by** simp **moreover** have  $''\neg p$  dvd  $(1 - c \hat{k})$ " using c by (auto simp: cong\_iff\_dvd\_diff\_dvd\_diff\_commute) **hence** "coprime  $(1 - c \hat{k})$  (int p)" **using** prime\_imp\_coprime[of p "1 - c ^ k"] p **by** (auto simp: coprime\_commute) **ultimately have** "[rat\_of\_int (N k) / rat\_of\_int (int (D k)) = rat\_of\_nat k \*  $(\sum m=1..\langle p. rat\_of\_nat m^*(k-1) * h$ m) /  $rat_of_info (1 - c ^ k)] (qmod p)''$ **using** c **by** (subst qcong\_divide\_of\_int\_right\_iff) (auto simp: mult\_ac) **thus** ?thesis **by** (simp add: bernoulli\_rat\_def mult\_ac N\_def D\_def) **qed corollary** voronoi\_congruence\_harvey': **fixes** k p :: nat and g :: nat and h :: "nat  $\Rightarrow$  rat" and a :: int **assumes** k: "even k" "k  $\in$  {2..p-3}" and p: "prime p" "p  $\geq$  5" **assumes** g: "residue\_primroot p g" "g  $\in$  {0<...> assumes a:  $"[a * int g = 1]$  (mod int p)" defines "h'  $\equiv$  ( $\lambda$ m. rat\_of\_int (int m mod p - g \* ((a \* m) mod p)) / of\_int  $p + of$ \_int (int  $g - 1$ ) / 2)" shows "[ $\beta$  k = 2 \* of\_nat k / of\_int (1 - int g  $\hat{ }$  k) \*  $(\sum i=1..(p-1)$  div 2. of\_nat  $(g^*(i*(k-1))) * h' (g^i))$ ] (qmod int p)" **proof define** h :: "nat  $\Rightarrow$  rat" where "h = ( $\lambda$ m. of int (m - g \* ((a \* m) mod p)) / of\_int  $p + of$ \_int (int  $g - 1$ ) / 2)" define  $m1$  where  $\lim_{h \to 0} 1 = g \cap ((p - 1) \text{ div } 2)$ " have  $cong_m1$ : "[int  $m1 = -1$ ] (mod int p)" **unfolding** m1\_def **using** residue\_primroot\_power\_cong\_neg1[of p g] g p **by** simp **from** p have  $[simp]: "p \neq 0"$ **by** auto **from** p **have** "odd p" **by** (intro prime\_odd\_nat) auto **from** g **have** "coprime g p" **by** (auto simp: residue\_primroot\_def coprime\_commute) **have** "coprime a p" **using** a coprime\_iff\_invertible\_int **by** auto have  $''\neg(p - 1)$  dvd k" **using** k p **by** (auto dest!: dvd\_imp\_le) **have** neq1: "[int  $g \uparrow k \neq 1$ ] (mod p)" **proof** have "[int  $g \uparrow k = 1$ ] (mod  $p$ )  $\longleftrightarrow$  [ $g \uparrow k = 1$ ] (mod  $p$ )" **using** cong\_int\_iff **by** force

```
also have "[g \uparrow k = 1] (mod p) \longleftrightarrow ord p g dvd k"
      by (rule ord_divides)
    also have "ord p \, g = \text{totient } p"
      using g(1) unfolding residue_primroot_def by blast
    also have "... = p - 1"
      using p by (simp add: totient_prime)
    finally show ?thesis
      using \langle \neg (p - 1) \rangle dvd k by simp
  qed
  have coprime_h': "coprime (snd (quotient_of (h' (g \cap i)))) (int p)"
for i
  proof -
    define b where "b = (int (g \cap i) mod p - int g * (a * int (g \cap i)mod int p)) div p"
    have "[int g * (a * int (g \nightharpoonup i) \mod int p) = int g * (a * int (g \nightharpoonup j)i))] (mod p)"
      by (intro cong_mult cong_refl) auto
    also have "int g * (a * int (g \cap i)) = int g * a * int (g \cap i)"
      by (simp add: mult_ac)
    also have "[... = 1 * int (g \cap i) mod p] (mod p)"
      by (intro cong_mult cong_mod_right) (use a in ‹auto simp: mult_ac›)
    finally have "p dvd (int (g \cap i) mod p - int g * (a * int (g \cap i) mod
int p)"
      by (simp add: cong_iff_dvd_diff dvd_diff_commute)
    hence b: "(int (g \cap i) mod p - int g * (a * int (g \cap i) mod int p))
= p * b"unfolding b_def by simp
    have "h' (g \hat{i}) = Rat.Fract (2 * b + int g - 1) 2"unfolding h'_def b by (simp add: field_simps Rat.Fract_of_int_quotient)
    also have "snd (quotient_of . . . ) dvd 2"
      unfolding quotient_of_Fract by (simp add: dvd_rat_normalize(2))
    finally have "¬p dvd snd (quotient_of (h' (g ^ i)))" using ‹odd p›
      by (metis assms(3) dvd_trans int_dvd_int_iff of_nat_numeral primes_dvd_imp_eq
two_is_prime_nat)
    with p show ?thesis
      using prime_imp_coprime coprime_commute prime_nat_int_transfer by
metis
  qed
  have bij: "bij_betw (\lambda i. g \cap i \mod p) \{1..p-1\} \{0 \lt .\ldots \lt p\}"
    using residue_primroot_is_generator'[of p g] g p
    by (simp add: totient_prime totatives_prime prime_gt_Suc_0_nat)
  have "[\beta k = of_nat k / of_int (1 - int g \hat{ } k) * (\summ=1..\leqp. of_nat
m \text{ (k-1) * h m} (amod p)"
    unfolding h_def by (rule voronoi_congruence_harvey) (use k p g neq1
a in simp_all)
```
also have " $(\sum m \in \{1..5\})$ . of nat m  $^{\circ}$  (k-1) \* h m) =  $(\sum m \in \{0 \le .5\})$ . of nat  $m \cap (k-1) * h$  (m mod p))" **by** (intro sum.cong) auto also have  $\sqrt[m]{m} \in \{0 \leq \ldots \leq p\}$ . of nat  $m \uparrow (k-1) \neq h$  (m mod p)) =  $(\sum i=1..p-1.$  of nat  $(g^i$  mod p)  $\hat{h}$   $(k-1)$  \* h  $(g^i)$  mod p mod  $p)$ )" using bij by (intro sum.reindex bij betw [symmetric]) also have "... =  $(\sum i=1..p-1.$  of nat  $(g^i \text{ mod } p) ^ (k-1) * h (g^i \text{ mod } p)$ p))" **by** simp also have "... =  $(\sum_{i=1..} p-1. \text{ of } nat (g^i \text{ mod } p) ) (k-1) * h' (g^i)$ " **proof** (intro sum.cong, goal\_cases) **case** (2 i) have "h'  $(g \cap i) - h$   $(g \cap i \mod p \mod p) =$ of\_nat  $g *$  of\_int (a  $*$  int ( $g \hat{ }$  i mod p) mod int  $p - a *$ int  $(g \cap i)$  mod int p) / of int p" **unfolding** h\_def h'\_def **by** (simp add: field\_simps flip: of\_nat\_power of\_nat\_mod) also have "[a \* int  $(g \hat{i} \mod p) = a * int (g \hat{i})$ ] (mod p)" **by** (intro cong\_mult) (auto simp flip: of\_nat\_power of\_nat\_mod intro!: cong\_int) **hence** "a \* int  $(g \cap i \mod p)$  mod int  $p = a * int (g \cap i)$  mod int  $p$ " **by** (auto simp: Cong.cong\_def) **finally show** ?case **by** simp **qed** auto **also have** "{1..p-1} = {1..(p-1) div 2} ∪ {(p-1) div 2<..p-1}" **by** auto also have " $(\sum i \in \dots$  of nat  $(g^i \mod p)$  ^  $(k-1) * h' (g^i)$  =  $(\sum i=1..(p-1)$  div 2. of\_nat  $(g^i$  mod p)  $\hat{h}$   $(k-1) * h'$   $(g^i)$ + ( $\sum i \in \{(p-1)$  div 2<..p-1}. of\_nat (g^i mod p) ^ (k-1) \* h'  $(g^i)$ )" **by** (subst sum.union\_disjoint) auto **also have** "( $\sum i \in \{(p-1)$  div 2<..p-1}. of\_nat (g<sup>^</sup>i mod p) ^ (k-1) \* h'  $(g^i)$ ) =  $(\sum i=1..(p-1)$  div 2. of nat  $(g^(i + (p-1)$  div 2) mod p)  $^{\sim}$  $(k-1) * h'$   $(g^*(i + (p-1) div 2)))''$ **using** ‹odd p› **by** (intro sum.reindex\_bij\_witness[of \_ " $\lambda$ i. i + (p-1) div 2" " $\lambda$ i.  $i - (p-1)$  div  $2"$ ) (auto elim!: oddE) **also have** "[rat\_of\_nat k / rat\_of\_int (1 - int g ^ k) \*  $((\sum i=1..(p-1) div 2. of_n at (g^i mod p) ^ (k-1) * h')$  $(g^i)$ ) + ...) = rat\_of\_nat k / rat\_of\_int  $(1 - int g^ k) * ($  $(\sum i=1..(p-1)$  div 2. of nat  $(g^*(i*(k-1))) * h' (g^i)$ +  $(\sum i=1..(p-1)$  div 2.  $(-of\_int (g^*(k-1))))$  \*  $(-h' (g^*i))))$ 

 $(\text{qmod } p)$ " **proof** (intro qcong\_divide\_of\_int qcong\_add qcong\_sum qcong\_refl qcong\_mult) **fix** i :: nat have "rat of int (int (g  $\hat{p}$  (i + (p - 1) div 2) mod p)  $\hat{p}$  (k - 1)) = of int ((int  $g \hat{i}$  i \* m1 mod p)  $\hat{j}$  (k - 1))" **by** (simp add: power\_add m1\_def flip: of\_nat\_power of\_nat\_mult of\_nat\_mod) also have "[... = of int (- (int  $g \uparrow (i * (k - 1))))$ ] (qmod p)" **proof** (intro cong\_imp\_qcong) have " $[(int g \hat{i} * int m1 mod int p) \hat{j} * (k - 1) = (int g \hat{i} * (-1))$  $\hat{K}$  (k - 1)] (mod p)" **by** (intro cong\_mult cong\_pow cong\_mod\_left cong\_refl cong\_m1) also have "(int  $g \,\hat{i} \, i * (-1)$ )  $\hat{j} \, (k - 1) = -(\text{int } g \, \hat{i} \, (k - 1))$ " **using** k **by** (simp add: power\_minus' flip: power\_mult) finally show "[(int  $g \hat{i} * m1 \mod p$ ) ^ (k - 1) = -(int  $g \hat{i} *$  $(k - 1))$ ] (mod p)". **qed** (use p **in** auto) finally show "[rat\_of\_nat (g  $\hat{p}$  (i + (p - 1) div 2) mod p)  $\hat{p}$  (k - 1) =  $-(rat_of_info (int (g ^ (i * (k - 1)))))$  (qmod int  $p)$ " **by** simp **next fix** i :: nat have "[int  $g \hat{\ }$  i \* int m1 = int  $g \hat{\ }$  i \* (-1)] (mod p)" **by** (intro cong\_mult cong\_m1 cong\_refl) **hence** "(int  $g \uparrow i * int$  m1 mod  $p$ ) =  $-(int g \uparrow i)$  mod  $p$ " **by** (simp add: Cong.cong\_def) also have nz: "int  $g \uparrow i$  mod  $p \neq 0$ " **using**  $\langle coprime \ g \rangle$ **by** (metis assms(3) cong\_cong\_mod\_int cong\_imp\_coprime cong\_int\_iff cong\_refl coprime\_common\_divisor\_nat coprime\_power\_left\_iff mod\_self of\_nat\_power power\_0 power\_one\_right prime\_factor\_nat prime\_power\_inj zero\_neq\_one) **hence** "-(int  $g \uparrow i$ ) mod  $p = int p - (int g \uparrow i \mod p)$ " **by** (subst zmod\_zminus1\_eq\_if) auto finally have eq1: "int  $g \hat{i} * int$  m1 mod int  $p = int$   $p - int$   $g \hat{i}$ mod int p" **.** have "[a \* (int  $g \hat{i}$  \* int m1) = a \* (int  $g \hat{i}$  \*  $(-1)$ )] (mod p)" **by** (intro cong\_mult cong\_m1 cong\_refl) **hence** "(a \* (int  $g \uparrow i$  \* int m1)) mod  $p = -(a * int g \uparrow i)$  mod  $p$ " **by** (simp add: Cong.cong\_def) also have "(a \* int  $g \hat{i}$ ) mod  $p \neq 0$ " **using**  $\langle$  coprime a p> **by** (metis nz coprime\_commute mod\_mod\_trivial mult\_mod\_cancel\_left mult not zero) **hence**  $"-(a * int g \nightharpoonup i) \mod p = int p - (a * int g \nightharpoonup i \mod p)"$ **by** (subst zmod\_zminus1\_eq\_if) auto finally have eq2: "a  $*$  (int  $g \hat{i} * int$  m1) mod int  $p = int$   $p - a *$ 

```
int g \hat{i} i mod int p''by (simp add: mult_ac)
    have "h' (g \hat{p} (i + (p - 1) div 2)) = h' (g \hat{p} i * m1)"
       by (simp add: power_add m1_def)
    also have "... = of\_int (int p - (int g \hat{i} \mod int p) - int g * (intp - a * int g \hat{i} \mod int p) /
                       rat of nat p + (rat of nat g - 1) / 2"by (simp add: h'_def eq1 eq2)
    also have "... = -h' (g \hat{i})"
       by (simp add: h'_def field_simps)
    finally have "h' (g \hat{p} (i + (p - 1) div 2)) = - h' (g \hat{p} i)"
       by simp
    moreover have "coprime (snd (quotient of (- h' (g \cap i)))) (int p)"
       by (metis calculation coprime_h')
    ultimately show "[h' (g \hat{p} (i + (p - 1) div 2)) = -h' (g \hat{p} i)] (qmod
int p)"
      by (auto intro!: qcong_refl)
  next
    fix i :: nat
    show "[rat_of_nat (g \hat{i} i mod p) \hat{j} (k - 1) = rat_of_nat (g \hat{i} (i *
(k - 1))] (qmod int p)"
       unfolding of_nat_power [symmetric]
    proof (rule cong_imp_qcong_of_nat)
       have "[(g \cap i \mod p) \cap (k - 1) = (g \cap i) \cap (k - 1)] (mod p)"
         by (intro cong_pow) auto
       also have ''(g \cap i) \cap (k - 1) = g \cap (i * (k - 1))"
         by (simp add: power_mult)
       finally show "[(g \cap i \mod p) \cap (k-1) = g \cap (i * (k-1))] (mod
p)" .
    qed (use \langle p \rangle \geq 5) in auto)
  next
    fix i :: nat
    show "coprime (snd (quotient_of (h' (g ^ i)))) (int p)"
      using coprime_h'[of i] by auto
  next
    show "coprime (1 - \text{int } g \hat{ } h) (int p)"
       by (meson assms(3) cong_iff_dvd_diff dvd_diff_commute neq1 residues_prime.intro
             residues_prime.p_coprime_right_int)
    thus "1 - int g \hat{ } k \neq 0"
       using \langle p \rangle \geq 5 by fastforce
    thus "1 - int g \hat{ } k \neq 0".
  qed (use \langle p \rangle \geq 5) in auto)
  finally show ?thesis
    by (simp add: mult_ac)
qed
```

```
unbundle no_bernoulli_notation
```
**end**

**end**

## <span id="page-49-0"></span>**4 Kummer's Congruence**

```
theory Kummer_Congruence
  imports Voronoi_Congruence
begin
unbundle bernoulli_notation
context
  fixes S :: "nat \Rightarrow nat \Rightarrow nat" and D :: "nat \Rightarrow nat" and N :: "nat \Rightarrowint"
  defines "S \equiv (\lambda k \ n. \ \sum r \langle n. r \ \hat{ } \ k)"
  defines "N \equiv bernoulli_name" and "D \equiv bernoulli_denom"begin
Auxiliary lemma for Proposition 9.5.23: if k is even and (p-1) \nmid k, then
\nu_p(N_k) \geq \nu_p(k).
lemma multiplicity_prime_bernoulli_num_ge:
  fixes p k :: nat
  assumes p: "prime p'''' \neg (p - 1) dvd k" and k: "even k"
  shows "multiplicity p (N k) \geq multiplicity p k"
proof (cases "k \geq 2")
  case True
  define e where "e = multiplicity p k"
  define k' where "k' = k div p \n\hat{i} e''obtain a where a: "residue_primroot p a"
    using <prime p> prime_primitive_root_exists[of p] prime_gt_1_nat[of
p] by auto
  have "[(int a^+k-1) * N k = k * int a^-(k-1) * D k * (\sum m=1..6) \sum m=1..6m^*(k-1) * (m * int a div p^e))] (mod p^e)"
    unfolding D_def N_def
  proof (rule voronoi_congruence)
    show "coprime (int a) (int (p ^ e))"
      using a p unfolding residue_primroot_def by (auto simp: coprime_commute)
  qed (use p True k prime_gt_0_nat[of p] in auto)
  also have "p ^ e dvd k"
    unfolding e_def by (simp add: multiplicity_dvd)
  hence "[k * int a ^ (k - 1) * D k * (\summ=1.. <p^e. m^(k-1) * (m * int
a div p^e)) = 0] (mod (p^ e))"
    by (subst cong_0_iff) auto
  finally have "[(int a^ k - 1) * N k = 0] (mod int (p^ e))" .
  moreover have "coprime (int a \hat{ } k - 1) (int p)"
  proof -
    have "[a \hat{ } k = 1] (mod p) \longleftrightarrow (ord p a dvd k)"
```

```
by (rule ord_divides)
    also have "ord p a = p - 1"
      using a p by (simp add: residue_primroot_def totient_prime)
    finally have "[a \uparrow k \neq 1] (mod p)"
      using p by simp
    hence "[int (a \hat{a} k) \neq int 1] (mod int p)"
      using cong_int_iff by blast
    hence "\negint p dvd int a \hat{a} k - 1"
      unfolding cong_iff_dvd_diff by auto
    thus "coprime (int a^k - 1) (int p)"
      using ‹prime p› by (simp add: coprime_commute prime_imp_coprime)
  qed
  ultimately have "[N k = 0] (mod int (p \cap e))"
    by (metis cong_mult_rcancel coprime_power_right_iff mult.commute mult_zero_left
of_nat_power)
  hence "p ^ e dvd N k"
    by (simp add: cong_iff_dvd_diff)
  thus "multiplicity p (N k) \ge e''using p k by (intro multiplicity_geI) (auto simp: N_def bernoulli_num_eq_0_iff)
next
  case False
  with assms have "k = 0"
    by auto
  thus ?thesis by auto
qed
Proposition 9.5.23: if k is even and (p-1) \nmid k, then B_k/k is p-integral.
lemma bernoulli_k_over_k_is_p_integral:
 fixes p k :: nat
 assumes p: "prime p'''' \neg (p - 1) dvd k" and k: "k \neq 1"
 shows "qmultiplicity p (B k / of_n) \ge 0"
proof -
  consider "odd k" | "k = 0" | "even k" "k > 2"
    by fastforce
  hence "qmultiplicity p (of_int (N k) / of_int (D k * k)) \geq 0"
  proof cases
    assume k: "odd k"
    hence "bernoulli_num k = 0" using \langle k \neq 1 \rangleby (subst bernoulli_num_eq_0_iff) auto
    thus ?thesis by (auto simp: N_def)
  next
    assume k: "even k" "k \geq 2"
    from k have [simp]: "N k \neq 0" "D k > 0"
      by (auto simp: N_def D_def bernoulli_num_eq_0_iff intro!: Nat.gr0I)
    have "qmultiplicity p (of int (N k) / of int (k * D k)) =
            int (multiplicity p (N k)) - int (multiplicity p (k * D k))"
using k p
      by (subst qmultiplicity_divide_of_int) (auto simp: multiplicity_int
simp del: of nat mult)
```

```
also have "multiplicity p (k * D k) = multiplicity p k + multiplicity
p (D k)"
      using p k by (subst prime_elem_multiplicity_mult_distrib) auto
    also have "multiplicity p(D k) = 0"
      using p k by (intro not_dvd_imp_multiplicity_0) (auto simp: prime_dvd_bernoulli_denom
D def)
    also have "int (multiplicity (int p) (N k)) - int (multiplicity p
k + 0) > 0"
      using multiplicity_prime_bernoulli_num_ge[of p k] k p by auto
    finally show ?thesis by (simp add: mult_ac)
  qed auto
  also have "of_int (N k) / of_int (D k * k) = bernoulli_rat k / of_nat
k"
    by (simp add: bernoulli_rat_def N_def D_def)
  finally show ?thesis .
qed
lemma kummer_congruence_aux:
  fixes k p a :: nat
  assumes k: "even k" "k \geq 2" and p: "\neg (p - 1) dvd k" "prime p"
  assumes a: "¬p dvd a"
  assumes s: "s \geq \text{multiplicity } p \geq k"
  shows "[of_int ((1 - \text{int } p^{(k-1)}) * (\text{int } a^{k} - 1)) * B k / of_nnat k
=
            of int (int a^{\hat{ }}(k-1) *(\sum m \in \{m \in \{1..<p^*(s+e)\}\). ¬p dvd m}. m^*(k-1) * (int m * a
div p \uparrow (e + s))))] (amod p \uparrow e)"
proof (cases "e > 0")
  case e: True
  from p have ''p > 0''by (auto intro!: Nat.gr0I)
  have [simp]: "D k > 0"
    by (auto simp: D_def bernoulli_denom_pos)
  define s' where "s' = multiplicity p k"
  define k1 where "k1 = k \div \bar{a} ' ''have "p ^ s' dvd k"
    by (simp add: multiplicity_dvd' s'_def)
  hence k_eq: "k = k1 * p ^ s'"
    by (simp add: k1_def)
  have "coprime k1 p" unfolding k1_def s'_def using p
    by (metis coprime_commute dvd_0_right multiplicity_decompose not_prime_unit
prime_imp_coprime)
  have "k1 > 0"
    using k by (intro Nat.gr0I) (auto simp: k_eq)
  define N' where ''N' = N k \div \vec{a} iv p^s s''have "multiplicity p (N k) \geq s"
```

```
using s s'_def p k multiplicity_prime_bernoulli_num_ge[of p k] by
linarith
  hence "p^s' dvd N k"
     by (simp add: multiplicity_dvd')
  hence N eq: "N k = N' * p^s'"
     by (simp add: N'_def)
  have "coprime a p"
     using a p coprime_commute prime_imp_coprime by blast
  have "¬p dvd D k"
     unfolding D_def using k p by (subst prime_dvd_bernoulli_denom_iff)
auto
  hence "coprime (D k) p"
     using p coprime_commute prime_imp_coprime by blast
  have cong1: "[(int a ^ k - 1) * N' =k1 * a \hat{h} (k-1) * D k * (\sum m=1.5. \langle p^*(s+e) \cdot (m^*(k-1)) \cdot p^*(s+e) \cdot (m^*(k-1)) \cdot p^*(s+e) \cdot (m^*(k-1)) \cdot p^*(s+e) \cdot (m^*(k-1)) \cdot p^*(s+e) \cdot (m^*(k-1)) \cdot p^*(s+e) \cdot (m^*(k-1)) \cdot p^*(s+e) \cdot (m^*(k-1))(int m * a div p^(s+e)))](mod int p ^ e)" for e
  proof -
     have "[(int a \hat{A} k - 1) * N k =
             k * a ^ (k - 1) * D k * (\sum m = 1.. <p^(s+e). (m^(k-1)) * (int
m * a div p^*(s+e))] (mod p^*(s+e))"
       using voronoi_congruence[of k "p^(s+e)" a] k \langle p \rangle > 0> \langlecoprime a
p› unfolding D_def N_def
       by (simp_all add: residue_primroot_def coprime_commute)
     also have "N k = N' * p \cap s'"
       by (simp add: N_eq)
     also have "k * a \hat{h} (k - 1) = k1 * p \hat{h} s' * a \hat{h} (k - 1)"
       by (simp add: k_eq)
     finally have "[int p \ \hat{\ } \ s' \ * \ ((\text{int a} \ \hat{\ } \ k \ - \ 1) \ * \ N') =int p \hat{ } s' * (k1 * a \hat{ } (k-1) * D k * ( \sum m=1..<p^*(s+e).(m^*(k-1)) * (int m * a div p^*(s+e)))]
                      (mod (int p \hat{ } s * int p \hat{ } e))"
       by (simp add: mult_ac power_add)
     hence "[int p \, \hat{ } \, s' \, * \, ((int a \, \hat{ } \, k - 1) \, * \, N') =int p \hat{ } s' * (k1 * a \hat{ } (k-1) * D k * ( \sum_{m=1}^{n} s + (p^{2} (s+e)).(m^*(k-1)) * (int m * a div p^*(s+e)))]
                       (mod (int p \uparrow s' * int p \uparrow e))"
       by (rule cong_modulus_mono) (use s in ‹auto simp: le_imp_power_dvd
s'_def>)
     thus ?thesis
       by (rule cong_mult_cancel) (use p in auto)
  qed
  have cong2:
     "[int p^{(k-1)} * ((int a ^ k - 1) * N') =int p^(k-1) * (k1 * a (k-1) * D k * (\sum_{m=1}^{k} ... (k-1)). (m^k-1))* (int m * a div p^*(s+(e-1)))))]
```
(mod int  $p \hat{ }$  e)" **by** (rule power\_mult\_cong[OF cong1]) (use k **in** auto) **define** M1 where "M1 =  ${m \in \{1..5 \cap (s+e)\}}$ . ¬p dvd m}" define  $M2$  where  $^mM2 = \{m \in \{1..\sqrt{p}^*(s+e)\}.$  p dvd  $m\}$ " define  $M2'$  where  $'M2' = {1 \dots$ have  $\sqrt[m]{=}1..\sqrt{p}(s+e)$ .  $(m^{(k-1)}) * (int m * a div p^{(s+e)})) =$  $(\sum m ∈ M1 \cup M2.$   $(m^(k-1)) * (int m * a div p^(s+e)))$ " **by** (intro sum.cong) (auto simp: M1\_def M2\_def) also have "... =  $(\sum m \in M1$ .  $(m^{(k-1)}) * (int m * a div p^{(s+e)})) +$  $(\sum m \in M2.$   $(m^-(k-1))$  \* (int m \* a div  $p^-(s+e))$ )" **by** (intro sum.union\_disjoint) (auto simp: M1\_def M2\_def) also have " $(\sum m \in M2$ .  $(m^{(k-1)}) * (int m * a div p^{(s+e)})) =$ ( $\sum m ∈ M2'$ . (( $p*m$ )^(k-1)) \* (int m \* a div  $p^*(s+e-1))$ )" **using** e p prime\_gt\_1\_nat[of p] **by** (intro sum.reindex\_bij\_witness[of \_ "λm. p\*m" "λm. m div p"]; cases e) (auto simp: M2\_def M2'\_def add\_ac elim!: dvdE) **also have** "... =  $p^{(k-1)} * (\sum_{m \in M2'} (m^{(k-1)}) * (int m * a div p^{(k-1)}))$ " **by** (simp add: sum\_distrib\_left sum\_distrib\_right power\_mult\_distrib  $mult_ac)$ **finally have** sum\_eq:  $"\left(\sum m=1..\langle p^{(s+e)} \cdot (m^{(k-1)}) * (int m * a div p^{(s+e)})\right) =$  $(\sum m ∈ M1.$  (m<sup> $\hat{m}$ </sup>(k-1)) \* (int m \* a div p<sup> $\hat{m}$ </sup>(s+e))) +  $p^(k-1) * (\sum_{m \in M2'} (m^k-1)) * (int m * a div p^k(s+e-1)))$ " . have  $\sqrt[n]{(1 - \text{int } p^{(k-1)}) \cdot (\text{int } a^{k} - 1) \cdot N' =$ k1 \* a ^ (k-1) \* D k \* (  $(\sum m=1..\langle p^{(s+e)} \cdot (m^{(k-1)}) * (int m * a div p^{(s+e)}))$  int  $p^*(k-1) * (\sum_{m=1}^{k} m-1.5p^*(s+(e-1))$ .  $(m^*(k-1)) * (int m * a)$ div  $p^{(s+(e-1))}))$  $(mod p^e)"$ **using** cong\_diff[OF cong1[of e] cong2] **by** (simp add: algebra\_simps) also have  $\sqrt[m]{m}$ =1...  $\varphi$ <sup> $\hat{ }$ </sup>(s+e). (m<sup> $\hat{ }$ </sup>(k-1)) \* (int m \* a div p<sup> $\hat{ }$ </sup>(s+e))) int  $p^(k-1) * (\sum_{m=1}^{k} m-1.5p^k(s+(e-1))$ .  $(m^k(k-1)) * (int m$ \* a div  $p^{(s+(e-1))}) =$ ( $\sum m ∈ M1$ . int m  $\hat{ }$  (k - Suc 0) \* (int m \* int a div int p  $\hat{e}$  (e + s)))" **using** e **by** (subst sum\_eq) (simp\_all add: M2'\_def add\_ac) **finally have** cong:  $"[(1 - int p^(k-1)) * (int a^k - 1) * N' =$ k1 \* a<sup> $\hat{c}(k-1)$ </sup> \* D k \* ( $\sum m \in M1$ .  $m \hat{c}(k-1)$  \* (int m \* a div p  $\hat{c}$  (e  $+$  s)))] (mod  $p^e$ )" **by** simp have "int  $p \hat{ }$  e > 1"

```
using p e by (metis of_nat_1 of_nat_less_iff one_less_power prime_gt_1_nat)
  hence "[of_int ((1 - \text{int } p^*(k-1)) * (\text{int } a^k - 1)) * of_1int N' =of_nat (k1 * D k) * of_int (int a<sup>\hat{}(k-1) * (\sum m \in M1. m^*(k-1))</sup>
* (int m * a div p (e + s)))] (qmod p^e)"
    using cong_imp_qcong[OF cong] by (simp add: mult_ac)
  hence "[of_int ((1 - \text{int } p^{(k-1)}) * (\text{int } a^{k} - 1)) * of_int N' / of_nat
(k1 * D k) =of_int (int a^*(k-1) * (\sum_{m \in M1} m(k-1) * (int m * a div p\hat{p} \cdot (e + s))))] (qmod p\hat{p}e)"
    using \langle \text{coprime } k1 \rangle \rangle \langle \text{coprime } (D \rangle k) \rangle \rangle \langle k1 \rangle \rangle 0 \rangle \rangle pby (subst qcong_divide_of_nat_left_iff) (auto simp: mult_ac prime_gt_0_nat)
  hence "[of_int ((1 - int p^(k-1)) * (int a<sup>k</sup> - 1)) * (of_int N' / of_nat
(k1 * D k)) =of_int (int a<sup>\hat{}</sup>(k-1) * (\summ∈M1. m<sup>\hat{}</sup>(k-1) * (int m * a div p
\hat{p} \cdot (e + s)))] (qmod p\hat{p}e)"
    by simp
  also have "of_int N' / of_nat (k1 * D k) = of_int (N k) / (of_nat (k
* D k) :: rat)"
    unfolding N_eq unfolding k_eq using p by simp
  finally show ?thesis
    by (simp add: M1_def bernoulli_rat_def N_def D_def mult_ac)
qed auto
theorem kummer_congruence:
  fixes k k' p :: nat
  assumes k: "even k" "k > 2" and k': "even k'" "k' > 2" and p: "\neg(p
- 1) dvd k" "prime p"
  assumes cong: \sqrt[n]{k} = k' (mod totient (p \hat{p} e))"
  shows "[(of nat p^*(k-1)-1) * B k / of nat k =
             (of_nat p^*(k'-1)-1) * \beta k' / of_nat k'] (qmod (p^e))"
proof (cases "e > 0")
  case e: True
  from p have [simp]: "p \neq 0"by auto
  obtain a where a: "residue_primroot p a"
    using <prime p> prime_primitive_root_exists[of p] prime_gt_1_nat[of
p] by auto
  define s where "s = max (multiplicity p k) (multiplicity p k')"
  have "¬p dvd a"
    using a p unfolding residue_primroot_def
    by (metis coprime_absorb_right coprime_commute not_prime_unit)
  have "coprime a p"
    using a by (auto simp: residue_primroot_def coprime_commute)
  have cong': "[k = k'] (mod (p - 1) * (p \text{ }^{\circ} (e - 1)))"
    using p cong e by (simp add: totient_prime_power mult_ac)
  hence "[k = k'] (mod (p - 1))"
    using cong_modulus_mult_nat by blast
  with \langle \neg (p - 1) \text{ d}v \text{ d}k \rangle have \sqrt[n]{p - 1} dvd k'"
```

```
using cong_dvd_iff by blast
  have "int p \uparrow e > 1"
    using p e by (metis of_nat_1 of_nat_less_iff one_less_power prime_gt_1_nat)
  define M1 where "M1 = {m \in \{1.. \text{ <p^-(s+e)}\}. \neg p \text{ d}vd \text{ m}"
  have M1: "coprime m p" if "m \in M1" for m
    using prime_imp_coprime[of p m] that p by (auto simp: coprime_commute
M1 def)
  have coprime: "coprime (snd (quotient_of (B k' / of_nat k'))) (int
p)"
    by (rule qmultiplicity_prime_nonneg_imp_coprime_denom [OF bernoulli_k_over_k_is_p_integ
        (use k' p \leftarrow (p-1) dvd k' in auto)
  have "[of_int ((1 - \text{int } p^((k-1)) * (\text{int } a^k - 1)) * B k / of_n] hat k
=
          of_int (int a^(k-1) * (\sum_{m \in M1}. int m^(k-1) * (int m * a div
p \uparrow (e + s)))) (qmod p \uparrow e)"
    unfolding M_ def using p \leq p dvd a \geq kby (intro kummer_congruence_aux) (auto simp: s_def)
  also have "of_int (int a<sup>\hat{}(k-1) * (\sum m \in M1. int m^*(k-1) * (int m * a</sup>
div p (e + s)) =
              of_int (int (a^-(k-1)) * (\sum_{m \in M1} n+m(m^-(k-1)) * (int m* a div p (e + s))"
    by simp
  also have "[... = of int (int (a<sup>\hat{a}(k'-1)) * (Pm∈M1. int (m<sup>\hat{m}(k'-1)) *</sup></sup>
(int m * a div p (e + s)))] (qmod p^e)"
    using \langle int p \uparrow e > 1> \langle coprime a p > k k' cong p M1
    by (intro cong_imp_qcong cong_mult cong_sum cong_int cong_refl cong_pow_totient
cong_diff_nat)
        (auto simp: M1_def)
  also have "of_int (int (a^((k'-1)) * (\sum_{m \in M1} m m(m(k'-1)) * (intm * a div p (e + s))) =of_int (int a^(k'-1) * (\sum m \in M1. int m^*(k'-1) * (int m *
a div p (e + s))"
    by simp
  also have "[... = of_int ((1 - \text{int } p^*(k'-1)) * (\text{int } a^k' - 1)) * B k'\sqrt{of_n}nat k'] (qmod p^e)"
    unfolding M1_def
    by (rule qcong_sym, rule kummer_congruence_aux)
        (use p \leq p dvd a> k' \leq (p - 1) dvd k'> in \leq auto simp: s_def>)
  also have "of_int ((1 - \text{int } p^{(k'-1)}) * (\text{int } a^{k'} - 1)) * B k' / of_nk' =of_int ((1 - int p^{(k'-1)}) * (int (a^{k'}) - 1)) * (\beta k' )of\_nat k')"
    by simp
  also have "[of int ((1 - int p^k(k'-1)) * (int (a^k') - 1)) * (B k' /of nat k') =
                of_int ((1 - int p^{(k'-1)}) * (int (a^{k}) - 1)) * (B k' /
```

```
of_nat k')] (qmod p^e)"
    using \langleint p \cap e \rangle 1> k k' cong p \langle coprime a p \rangle coprime
    by (intro qcong_mult qcong_refl cong_imp_qcong cong_mult cong_refl
cong diff cong int
               cong_pow_totient cong_diff_nat)
        (auto simp: cong_sym_eq mult_ac prime_gt_0_nat)
  finally have "[of int (int a \hat{B} k - 1) * (of int (1-int p \hat{C} (k-1)) * B
k / of nat k) =
                  of_int (int a ^+ k - 1) * (of_int (1-int p ^{\sim} (k'-1)) *
\beta k' / of_nat k')] (qmod int (p \hat{ } e))"
    by (simp add: mult_ac)
  hence "[of_int (1-int p (k-1)) * \beta k / of_nat k =
           of_int (1-int p \hat{ } (k'-1)) * \hat{B} k' / of_nat k'] (qmod int (p \hat{ }e))"
  proof (rule qcong_mult_of_int_cancel_left)
    have "[a \hat{ } k \neq 1] (mod p)"
      using a p(1) assms(6) by (metis ord_divides residue_primroot_def
totient_prime)
    hence *: "\negint p dvd (int a \hat{A} k - 1)"
      by (simp add: cong_altdef_nat')
    from * show "int a \hat{A} k - 1 \neq 0"
      by (intro notI) auto
    from * show "coprime (int a (k - 1) (int (p \hat{p} e))"
      using p prime_imp_coprime[of p "int a ^ k - 1"] by (auto simp: coprime_commute)
  qed (use p in ‹auto simp: prime_gt_0_nat›)
  from qcong_minus[OF this] show ?thesis
    unfolding minus divide left minus mult left minus diff eq of int minus
[symmetric]
    by (simp add: mult_ac)
qed auto
corollary kummer_congruence':
  assumes kk': "even k" "even k'" "k \geq e+1" "k' \geq e+1"
  assumes cong: "[k = k'] (mod totient (p \cap e))"
  assumes p: "prime p'' "\neg(p-1) dvd k''shows "[B k / of_n]nat k = B k' / of_n]nat k'] (qmod (p^e))"
proof (cases "e > 0")
  case e: True
  define z :: "nat \Rightarrow rat" where "z = (\lambdak. \beta k / of nat k)"
  have "1 < int p ^ e"
    by (metis assms(6) e of_nat_1 less_imp_of_nat_less one_less_power
prime_nat_iff)
  have ge2: "k \geq 2" "k' \geq 2"
    using kk' by auto
  have cong': "[k = k'] (mod (p - 1) * (p \text{ }^{\frown} (e - 1)))"
    using p cong e by (simp add: totient prime power mult ac)
  hence "[k = k'] (mod (p - 1))"
    using cong_modulus_mult_nat by blast
```

```
with \langle \neg (p - 1) \text{ d}v \rangle k> have "\neg (p - 1) \text{ d}v \rangle k'"
    using cong_dvd_iff by blast
  have coprime: "coprime (snd (quotient of (z 1))) (int p)" if "l \in \{k,k'}" for l
  proof (rule qmultiplicity_prime_nonneg_imp_coprime_denom)
    have "qmultiplicity (int p) (B \mid / \text{ of } nat l) > 0"
      by (rule bernoulli k over k is p integral) (use p kk' that \langle \neg (p) \rangle- 1) dvd k'› in auto)
    thus "qmultiplicity (int p) (z 1) > 0"
      by (simp add: z_def)
  qed (use p in auto)
  have "[of_int (0 - 1) * z k = of_1 int (int p ^ (k-1) - 1) * z k] (qmod
(p \cap e)"
    using \langleint p \hat{e} e > 1> kk' coprime[of k] p
    by (intro qcong_mult cong_imp_qcong qcong_refl cong_diff cong_refl)
       (auto simp: Cong.cong_def mod_eq_0_iff_dvd prime_gt_0_nat intro!:
le_imp_power_dvd)
  also have "[of_int (int p (k-1) - 1) * z k = of_int (int p (k'-1))
- 1) * z k'] (qmod (p \hat{p} e))"
    unfolding z_def using kummer_congruence[of k k' p e] kk' cong p ge2
by simp
  also have "[of\_int (int p (k'-1) - 1) * z k' = of\_int (0 - 1) * z
k'] (qmod (p \hat{p} e))"
    using \langle int p \circ e \rangle 1> kk' coprime[of k'] pby (intro qcong_mult cong_imp_qcong qcong_refl cong_diff cong_refl)
       (auto simp: Cong.cong_def mod_eq_0_iff_dvd prime_gt_0_nat intro!:
le imp power dvd)
  finally show ?thesis
    by (simp add: z_def qcong_minus_minus_iff)
qed auto
corollary kummer_congruence'_prime:
  assumes kk': "even k" "even k'" "k > 0" "k' > 0"
  assumes cong: "[k = k'] (mod (p - 1))"
  assumes p: "prime p'' "\neg(p-1) dvd k''shows "[B \ k / of_n]nat k = B \ k' / of_n]nat k'] (qmod p)"
proof -
  from kk' have "k \geq 2" "k' \geq 2"
    by auto
  thus ?thesis
    using kummer_congruence'[of k k' 1 p] assms by (auto simp: totient_prime)
qed
```

```
end
```
**unbundle** no\_bernoulli\_notation

## <span id="page-58-0"></span>**5 Regular primes**

```
theory Regular_Primes
  imports Kummer_Congruence Zeta_Function.Zeta_Function
begin
definition regular prime :: "nat \Rightarrow bool" where
  "regular_prime p \leftrightarrow prime p \wedge (p = 2 \vee (\forall k \in \{2..p-3\}). even k \rightarrow \neg pdvd bernoulli_num k))"
definition irregular prime :: "nat \Rightarrow bool" where
  "irregular_prime p \leftrightarrow prime p \wedge (p \neq 2 \wedge (\exists k \in \{2..p-3\}). even k \wedgep dvd bernoulli_num k))"
lemma irregular_primeI:
  assumes "prime p" "p \neq 2" "p dvd bernoulli_num k" "even k" "k \in {2..p-3}"
  shows "irregular_prime p"
  unfolding irregular_prime_def using assms by blast
lemma bernoulli_32: "bernoulli 32 = -7709321041217 / 510"
  by (simp add: eval_bernpoly)
The smallest irregular prime is 37.
lemma irregular_prime_37: "irregular_prime 37"
proof -
  have "(-217) * 7709321041217 + 3280240521459 * 510 = (1 :: int)"
    by simp
  hence "coprime 7709321041217 (510 :: int)"
    by (rule coprimeI_via_bezout)
  hence "bernoulli_num 32 = -7709321041217"
    using bernoulli_num_denom_eqI(1)[of 32 "-7709321041217" "510"] bernoulli_32
by simp
  thus ?thesis
    by (intro irregular_primeI[of _ 32]) simp_all
qed
```
Irregularity of primes can be certified relatively easily with the code generator:

```
experiment
begin
```

```
lemma irregular_59: "irregular_prime 59"
proof (rule irregular_primeI)
 show "int 59 dvd bernoulli num 44"
   by eval
```
**end**

```
qed auto
```

```
lemma irregular_67: "irregular_prime 67"
proof (rule irregular_primeI)
 show "int 67 dvd bernoulli num 58"
   by eval
qed auto
end
```
**end**

## <span id="page-59-0"></span>**6 Infinitude of irregular primes**

```
theory Irregular_Primes_Infinite
  imports Regular_Primes
begin
```
One consequence of Kummer's congruence is that there are infinitely many irregular primes. We shall derive this here.

```
lemma zeta_real_gt_1:
 assumes ''x > 1''shows "Re (zeta (of real x)) > 1"
proof -
 have *: "(λn. Re (complex_of_nat (Suc n) powr -of_real x)) sums (Re
(zeta x))"
    using assms by (intro sums_Re sums_zeta) auto
 have **: "(Re (zeta x) - (1 + Re (2 powr -of_real x))) \geq 0"
 proof (rule sums_le)
   show "(λn. Re (complex_of_nat (n+3) powr -of_real x)) sums (Re (zeta
x) - (1 + Re (2 power - of_{real} x)))''using sums_split_initial_segment[OF *, of 2] by (simp add: eval_nat_numeral)
    show \sqrt[n]{(\lambda_-\, \theta)} sums (0 : : \text{real})"
      by simp
 next
    fix n :: nat
    have "complex_of_nat (n + 3) powr -complex_of_real x = of_real (real
(n + 3) powr -x)"
      by (subst powr_of_real [symmetric]) auto
    also have "Re \ldots = real (n + 3) powr -x"
      by simp
    also have "\ldots \ge 0"
      by simp
    finally show "Re (complex_of_nat (n + 3) powr -complex_of_real x) \geq0" .
  qed
 have "0 < Re (of_real (2 powr -x))"
    by simp
```

```
also have "complex_of_real (2 powr -x) = 2 powr -complex_of_real x"
    by (subst powr_of_real [symmetric]) auto
  also have "Re (2 powr -of\_real x) \leq Re (zeta x) - 1"
    using ** by simp
 finally show ?thesis
    by linarith
qed
lemma zeta_real_gt_1':
  assumes "Re s > 1" "s \in \mathbb{R}"
 shows "Re (zeta s) > 1"
 using assms by (elim Reals_cases) (auto simp: zeta_real_gt_1)
lemma bernoulli_even_conv_zeta:
  "complex_of_real (bernoulli (2*n) = (-1)^suc n * 2 * fact (2*n) / (2*pi)^s(2*n)* zeta (2 * of nat n)"by (subst zeta_even_nat[of n]) (auto simp: field_simps)
lemma bernoulli_even_conv_zeta':
  "bernoulli (2*n) = (-1)^Suc n * 2 * fact (2*n) / (2*pi)^S(2*n) * Re (zeta
(2 * of_n at_n))"
proof -
  have "complex_of_real (bernoulli (2*n) = (-1)^{s}uc n * 2 * fact (2*n)
/ (2*pi)^{-(2*n)} * zeta (2 * of_nat n)"
    by (rule bernoulli_even_conv_zeta)
 also have "... = of real ((-1)^{\hat{}}Suc \; n * 2 * \text{fact } (2*n) / (2*pi)^{\hat{}}(2*n)* Re (zeta (2 * of nat n)))"
    using zeta real'[of "2 * of nat n"] by simp
  finally show ?thesis
    by (subst (asm) of_real_eq_iff)
qed
lemma abs_bernoulli_even_conv_zeta:
 assumes "even n" "n > 0"
 shows "|bernoulli n| = 2 * fact n / (2*pi)^n * Re (zeta (of_nat n))"
proof -
  from assms obtain k where n: "n = 2 * k"
    by (elim evenE)
 show ?thesis
    using zeta_real_gt_1'[of n] assms(2) unfolding n bernoulli_even_conv_zeta'
    by (simp add: abs_mult)
qed
lemma abs_bernoulli_over_n_ge_2:
 assumes n \geq 23" "even n"
 shows "|bernoulli n / n| > 2"
proof -
 have "2 * real n \leq 2 * real n * 1"
```

```
by simp
 also have "... \leq 2 * (fact n / (2*pi)^n) * Re (zeta n)"
    using fact_ge_2pi_power[OF assms(1)] assms(1)
    by (intro mult_left_mono mult_mono less_imp_le[OF zeta_real_gt_1'])
(auto simp: field_simps)
  also have "... = abs (bernoulli n)"
    using assms by (subst abs bernoulli even conv zeta) auto
  finally show ?thesis
    using assms(1) by (simp add: field_simps)
qed
lemma infinite_irregular_primes_aux:
 assumes "finite P" "∀ p∈P. irregular_prime p" "37 ∈ P"
 shows "\exists p. irregular_prime p \wedge p \notin P''proof -
  define n where "n = (\prod p \in P. p - 1)"
  \text{have } n z: "([\] p \in P. p - 1) \neq 0"using assms by (subst prod_zero_iff) (auto simp: irregular_prime_def)
  define N where "N = bernoulli_num"
  define D where "D = bernoulli_denom"
  have "37 − 1 dvd (\prod p \in P. p − 1)"
    by (rule dvd_prodI) (use assms in auto)
 hence n \geq 36unfolding n_def using nz by (intro dvd_imp_le) auto
 have "even n"
    unfolding n_def using assms by (auto simp: even_prod_iff intro!: bexI[of
_ 37])
 have [simp]: "N n \neq 0"using ‹even n› by (auto simp: N_def bernoulli_num_eq_0_iff)
 have "abs (bernoulli n / n) > 1"
 proof -
    have "1 < (2 :: real)"
      by simp
    also have "... \leq abs (bernoulli n / n)"
      by (rule abs_bernoulli_over_n_ge_2) (use \langleeven n> \langle n \rangle 36> in auto)
    finally show ?thesis .
  qed
 obtain p where p: "prime p" "qmultiplicity (int p) (bernoulli_rat n
/ of nat n) > 0"
 proof -
    obtain a b where ab: "quotient of (bernoulli rat n / of nat n) =
(a, b)"
      using prod.exhaust by blast
    have "b > 0"
      using ab quotient_of_denom_pos by blast
    have eq': "of_int a / of_int b = (bernoulli_rat n / of_nat n :: rat)"
```

```
using ab quotient_of_div by simp
    also have "(of_rat ... :: real) = bernoulli n / n"
      by (simp add: of_rat_divide bernoulli_rat_conv_bernoulli)
    finally have eq: "real_of_rat (rat_of_int a / rat_of_int b) = bernoulli
n / real n" .
    have [simp]: "a \neq 0"
      using eq \langle abs (bernoulli n / n) \rangle 1> by auto
    moreover have "¬is_unit a "
    proof
      assume "is_unit a"
      hence "abs (bernoulli n / n) = 1 / of_int b"
        unfolding eq [symmetric] using ‹b > 0› by (simp add: of_rat_divide
flip: of_int_abs)
      also have "\dots \leq 1"
        using \langle b \rangle 0 by simp
      finally show False
        using \langle abs (bernoulli n / n) > 1 \rangle by simp
    qed
    ultimately obtain p' where p': "prime p'" "p' dvd a"
      using prime_divisor_exists by blast
    define p where "p = nat p'"
    from p' have p: "prime p" "int p dvd a"
      unfolding p_def by (auto intro: prime_ge_0_int)
    show ?thesis
    proof (rule that [of p])
      from p have "multiplicity p a \geq 1"
        by (intro multiplicity_geI) auto
      moreover have "coprime a b"
        using ab quotient_of_coprime by auto
      hence "¬p dvd b"
        using ab p by (meson not_coprimeI not_prime_unit prime_nat_int_transfer)
      hence "multiplicity p b = 0"
        by (intro not_dvd_imp_multiplicity_0) auto
      ultimately show "qmultiplicity (int p) (bernoulli_rat n / of_nat
n) > 0"
        using ‹b > 0› p unfolding eq'[symmetric] by (subst qmultiplicity_divide_of_int)
auto
    qed fact+
 qed
  hence "qmultiplicity p (of_int (N n) / of_int (int (D n * n))) > 0"
    by (simp add: N_def D_def bernoulli_rat_def)
  hence "multiplicity (int p) (N n) > 0"
    unfolding bernoulli_rat_def using p
    by (subst (asm) qmultiplicity_divide_of_int)
       (use \langle n \rangle 36> \langleeven n> in \langlesimp all add: N def D def bernoulli num eq 0 iff>)
  hence "p dvd N n"
    using not_dvd_imp_multiplicity_0 by fastforce
```

```
have "¬(p - 1) dvd n"
  proof
    assume ''(p - 1) dvd n''hence "p dvd D n"
      using p(1) <even n > \langle n \rangle \geq 36 unfolding D def by (subst prime dvd bernoulli denom iff
auto
    hence "¬p dvd N n" unfolding N_def D_def
      using coprime_bernoulli_num_denom[of n] p(1)
      by (metis coprime_def int_dvd_int_iff not_prime_unit of_nat_1)
    with ‹p dvd N n› show False
      by contradiction
  qed
  hence "p \notin P" "p \neq 2"
    unfolding n_def using assms by auto
  hence "p > 2"
    using prime_gt_1_nat[OF ‹prime p›] by linarith
  hence "odd p"
    using prime_odd_nat[of p] ‹prime p› by auto
  define r where "r = n mod (p - 1)"
  have "even (n - n \ div (p - 1) * (p - 1))"
    using \langle p \rangle 2> \langleodd p \rangle \langleeven n \rangle by (subst even_diff_nat) auto
  also have "... = r"unfolding r_def by (rule minus_div_mult_eq_mod)
  finally have "even r" .
  have "irregular prime p"
  proof (rule irregular_primeI)
    have ''r > 0'' ''r < p - 1''using p prime_gt_1_nat[of p] \left(\neg(p - 1)\right) dvd n>
      unfolding r_def by (auto intro!: pos_mod_bound Nat.gr0I)
    moreover from \langle \text{even } r \rangle and \langle \text{prime } p \rangle have "r \neq 1" "r \neq p - 2"
      using \langleodd p\rangle \langle p \rangle 2\rangle by auto
    ultimately have "r \geq 2" "r \leq p - 3"
      by linarith+
    thus "r \in \{2..p-3\}"
      by auto
    have "bernoulli_rat r / of_nat r = (0 :: rat) ∨
             qmultiplicity p (bernoulli_rat r / of_nat r) > 0"
    proof (rule qcong_qmultiplicity_pos_transfer)
      show "qmultiplicity p (bernoulli_rat n / of_nat n) > 0"
        using p by simp
    next
      have "[n = r] (mod (p - 1))"
         by (auto simp: Cong.cong_def r_def)
      thus "[bernoulli_rat n / of_nat n = bernoulli_rat r / of_nat r]
(qmod p)"
```

```
using p(1) < even n > < even r > \langle n \rangle > \langle r \rangle > 0 \langle \neg (p-1) \rangle dvd n un-
folding D_def N_def
        by (intro kummer_congruence'_prime) auto
    qed
    moreover have "bernoulli rat r / of nat r \neq (0 : : rat)"using \langleeven r \rangle \langle r \rangle 0 by (auto simp: bernoulli_rat_eq_0_iff)
    ultimately have "qmultiplicity p (bernoulli_rat r / of_nat r) > 0"
      by simp
    hence "qmultiplicity p (of_int (N r) / of_int (int (D r * r))) > 0"
      by (simp add: bernoulli_rat_def N_def D_def)
    hence "multiplicity (int p) (N r) > 0"
      by (subst (asm) qmultiplicity_divide_of_int)
          (use ‹r > 0› ‹even r› ‹prime p› in ‹simp_all add: N_def D_def
bernoulli_num_eq_0_iff›)
    hence "p dvd N r"
      using not_dvd_imp_multiplicity_0 by fastforce
    thus "p dvd bernoulli_num r"
      by (simp add: N_def)
  qed (use p \le p \ne 2) \leeven r) in auto)
  with \langle p \notin P \rangle show ?thesis
    by blast
qed
theorem infinite_irregular_primes: "infinite {p. irregular_prime p}"
proof
  assume "finite {p. irregular prime p}"
  hence "\exists p. irregular prime p \wedge p \notin {p. irregular prime p}"
    by (rule infinite_irregular_primes_aux) (use irregular_prime_37 in
auto)thus False
    by simp
qed
end
```
## **References**

<span id="page-64-0"></span>[1] H. Cohen. *Number Theory: Volume II: Analytic and Modern Tools*. Graduate Texts in Mathematics. Springer New York, 2007.